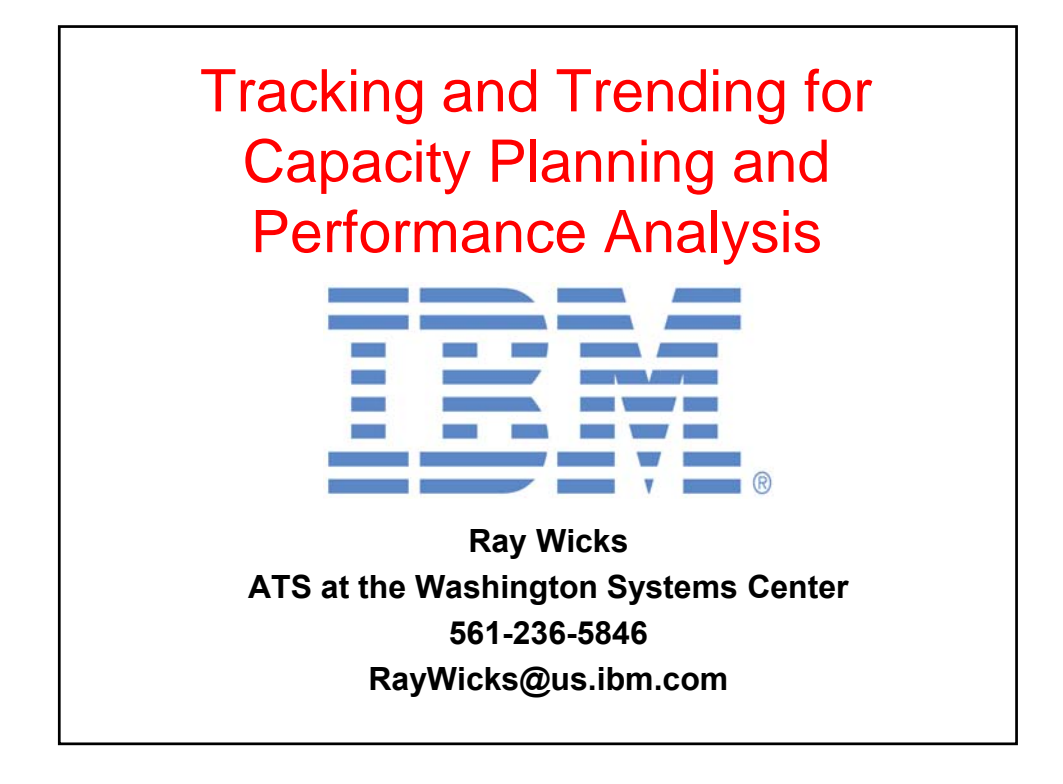

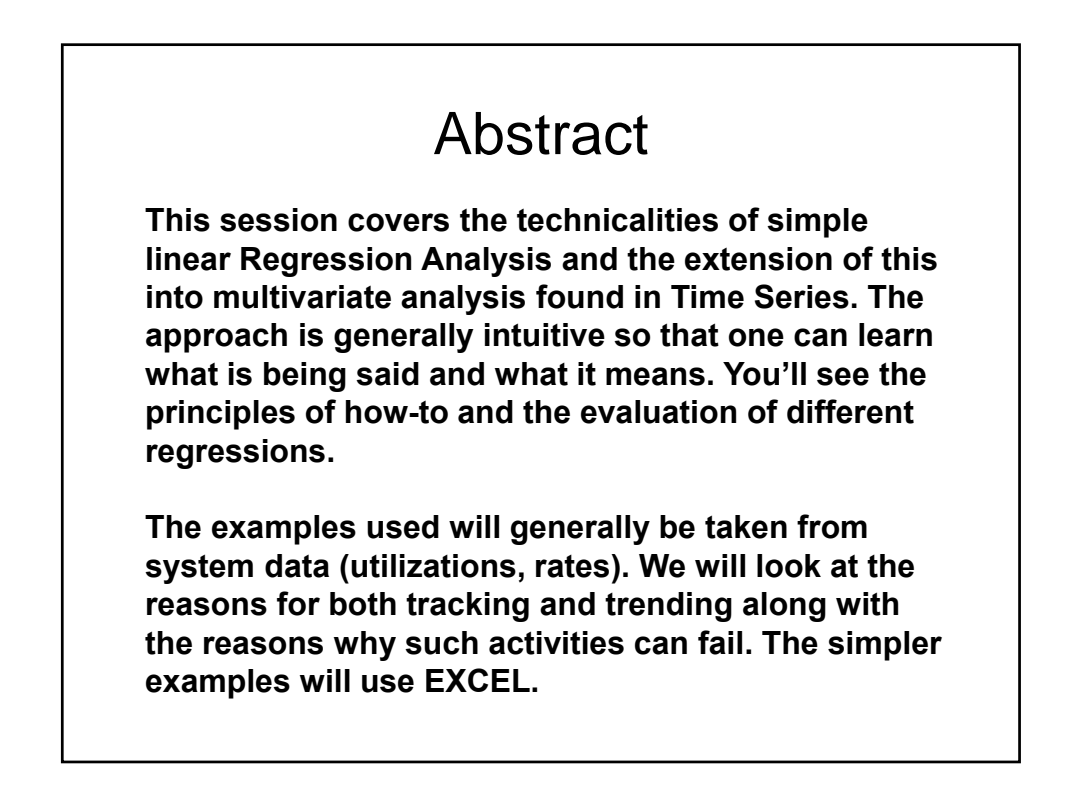

## Bibliography

**Ray has spent most of his career at IBM in the performance analysis and capacity planning end of the business in Poughkeepsie, London, and now at the Washington Systems Center. He is the major contributor to IBM's internal PA & CP tool zCP3000. This tool is used extensively by the IBM services and technical support staff world wide to analyze existing zSeries configurations (Processor, storage, and I/O) and make projections for capacity expectations.**

**Ray has given classes and lectures worldwide. He was a visiting scholar at the University of Maryland where he taught part time at the Honors College.** 

**He won the prestigious Computer Measurement Group's A.A. Michelson award in 2000..**

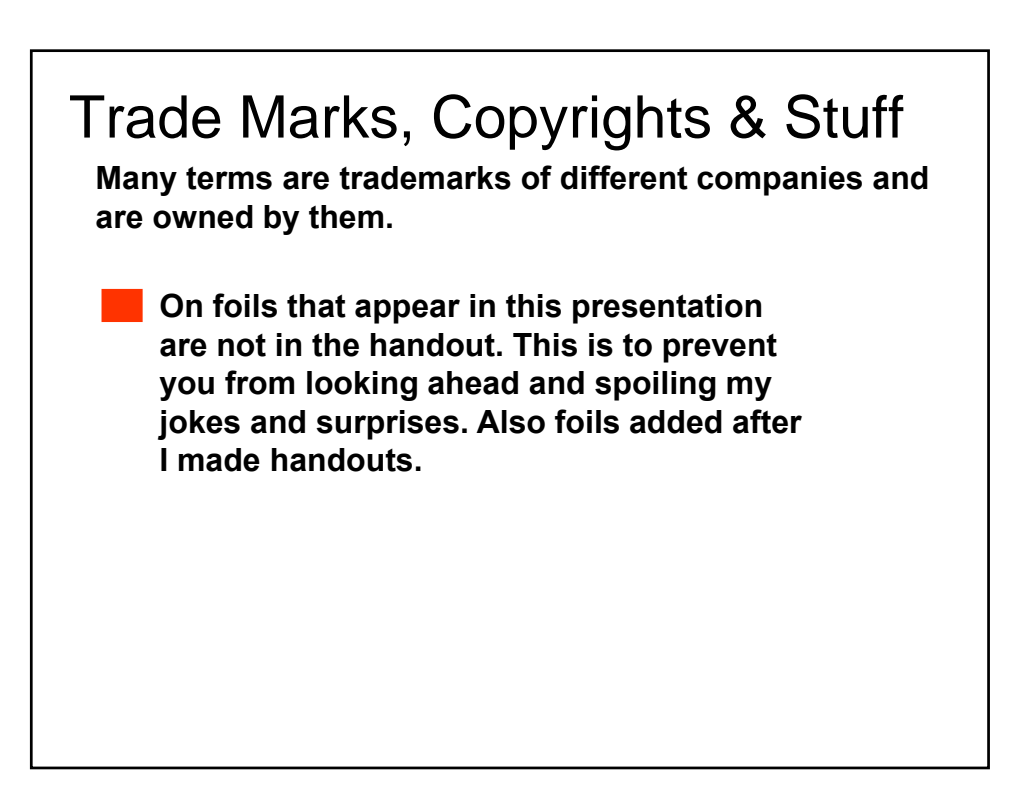

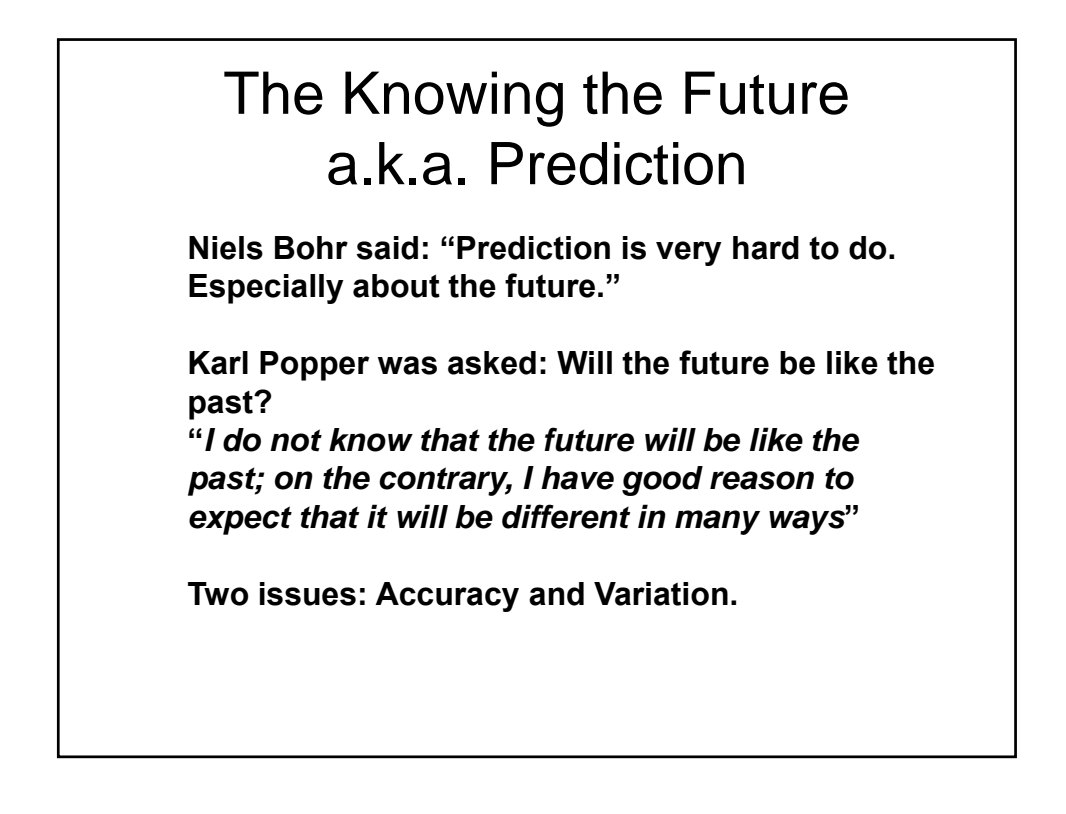

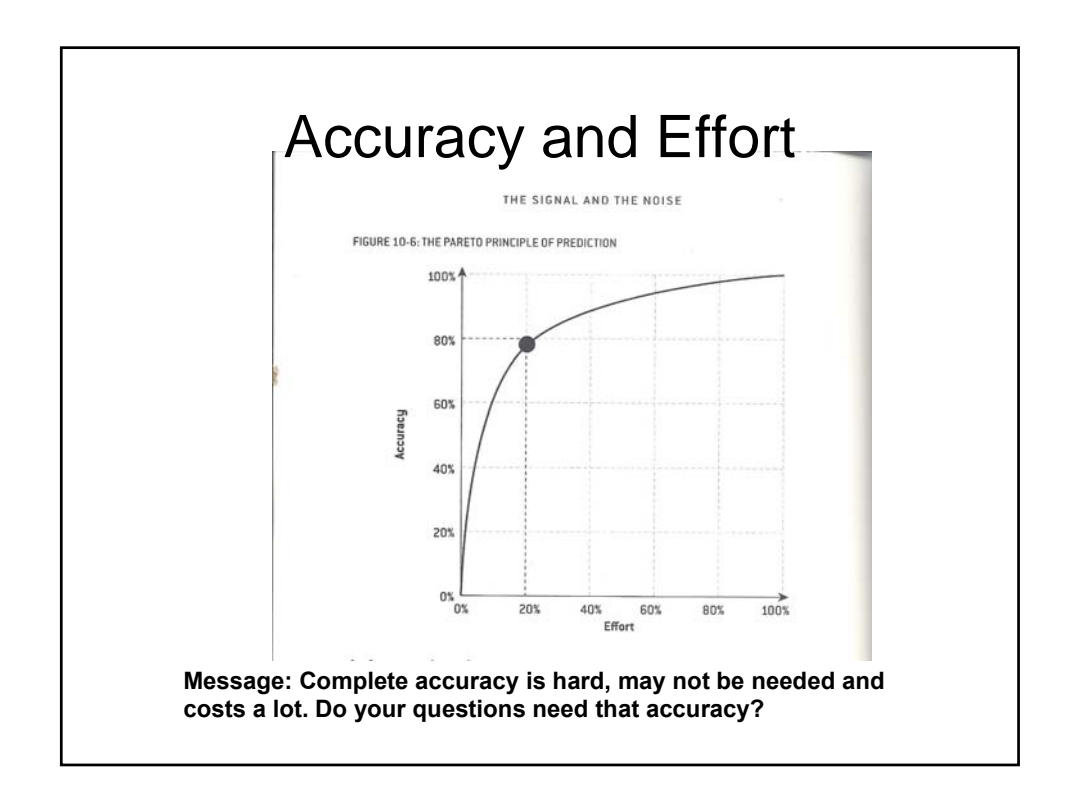

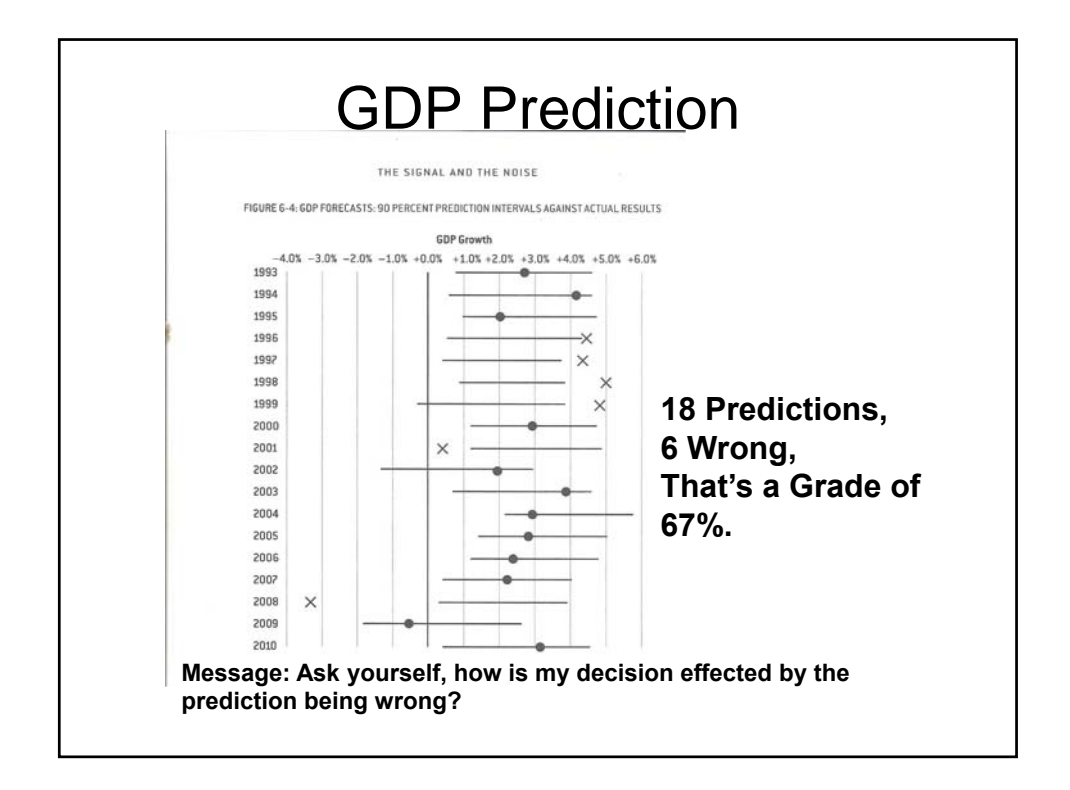

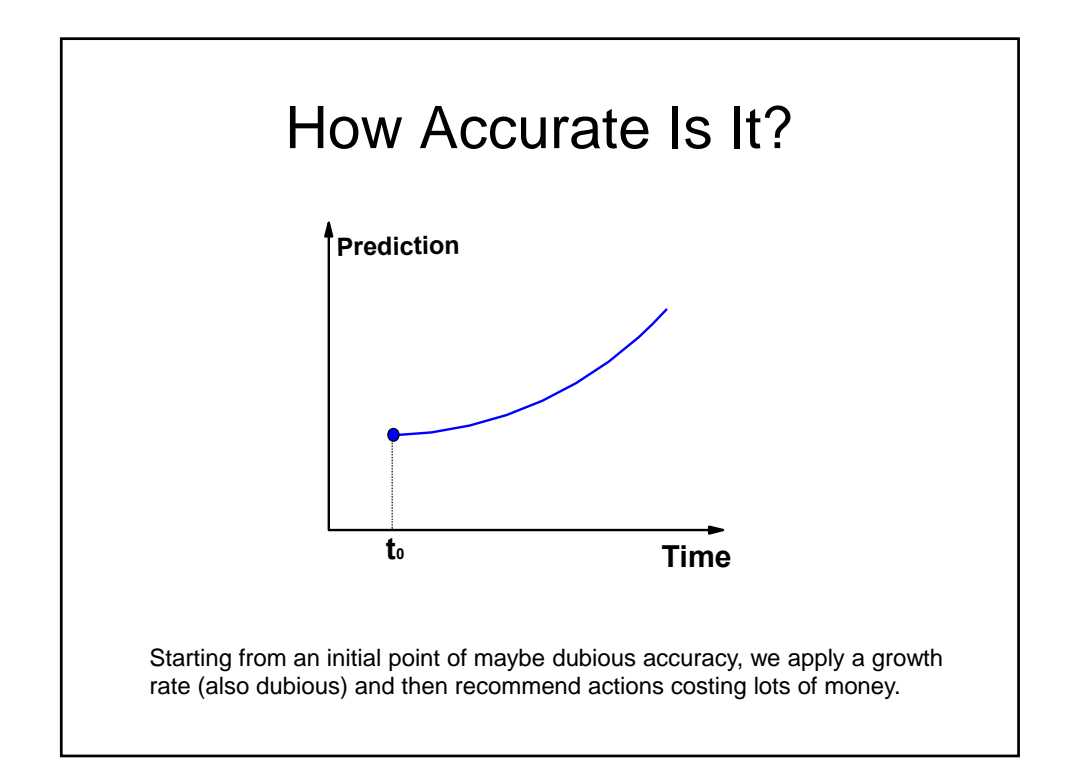

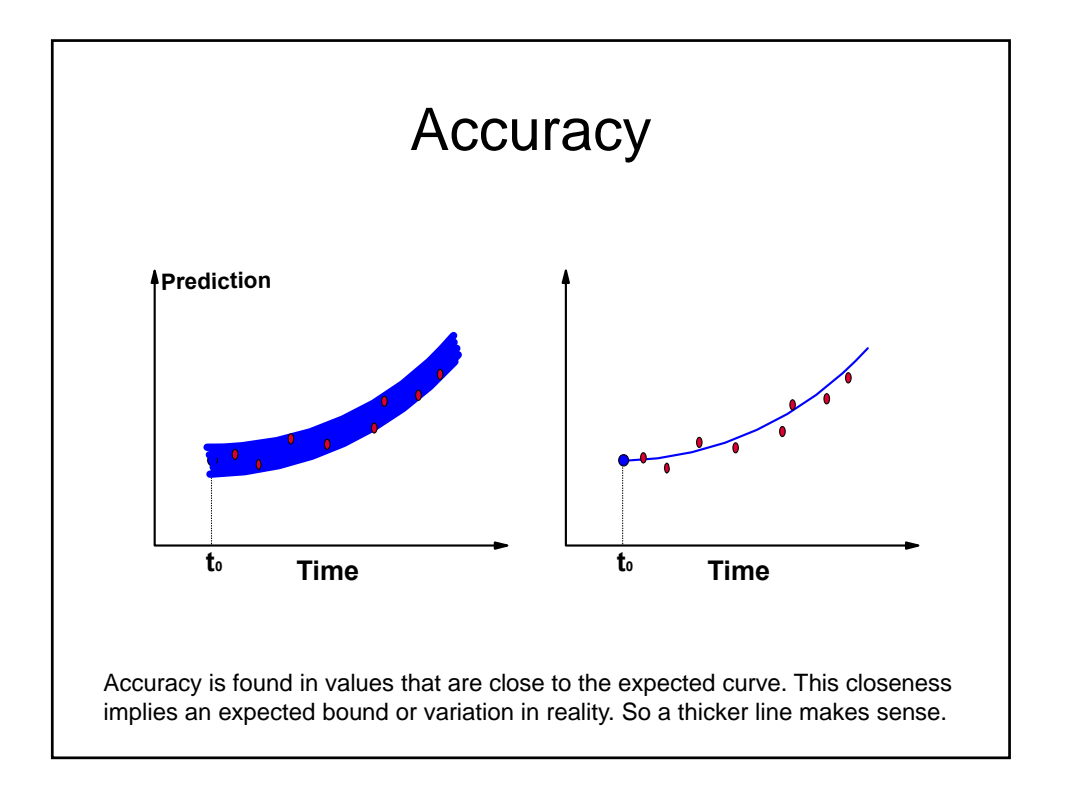

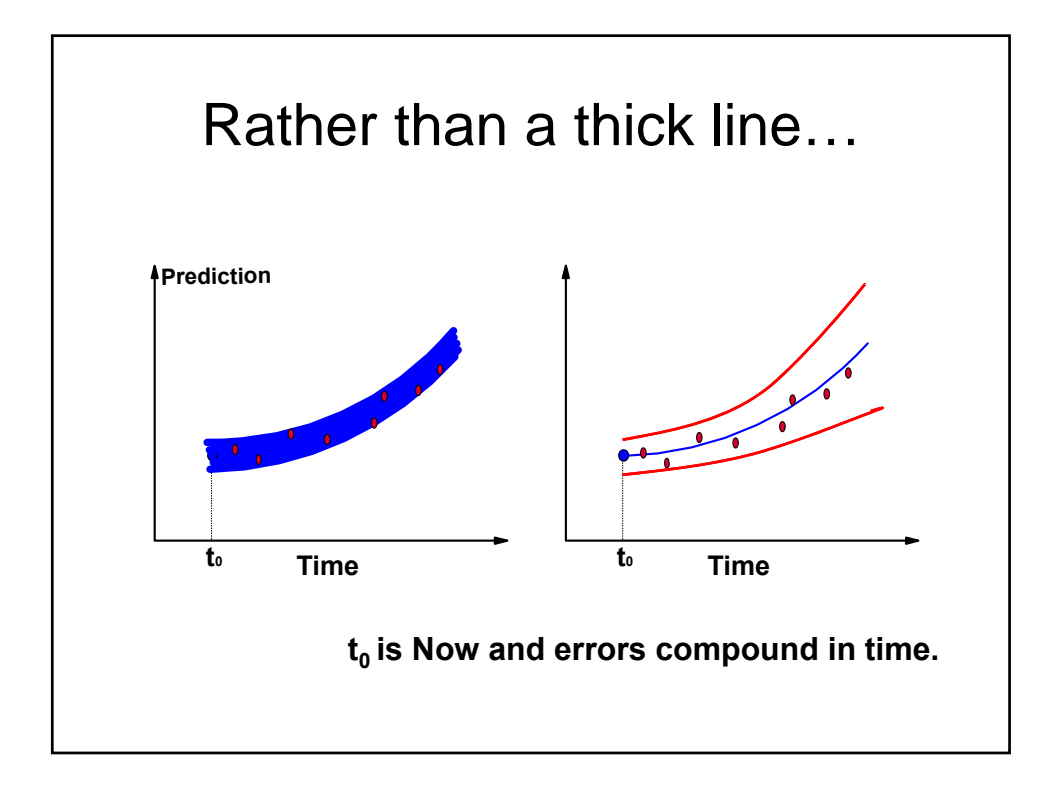

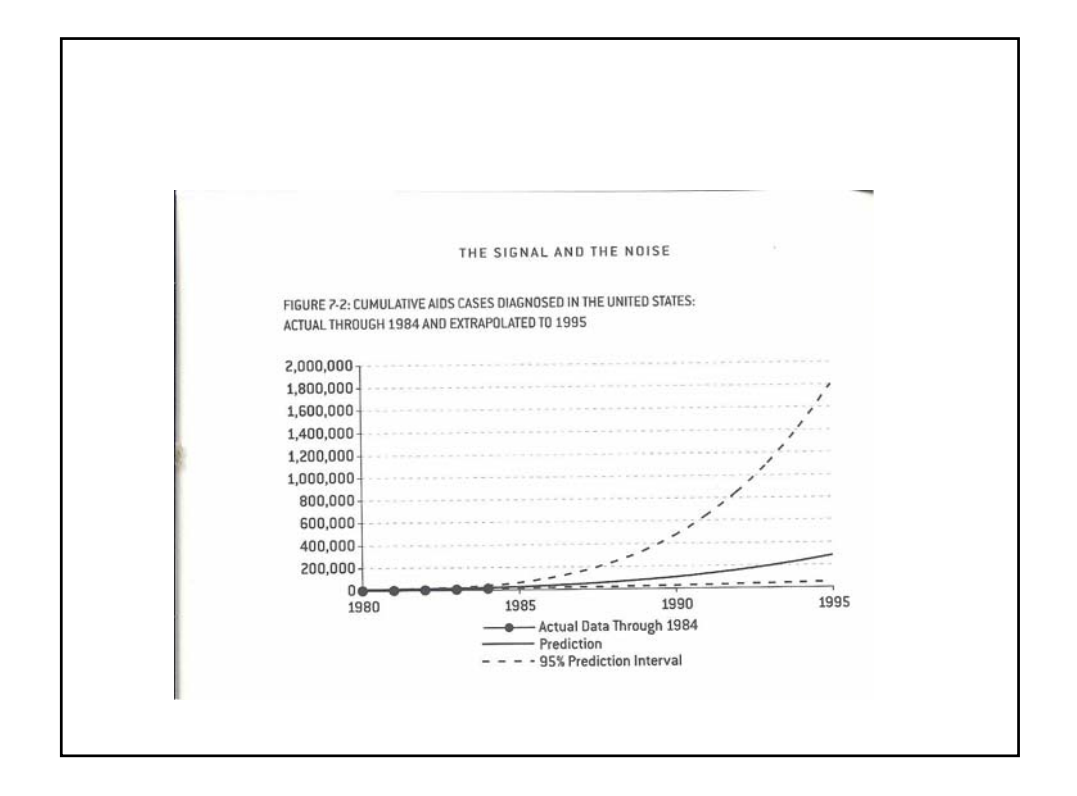

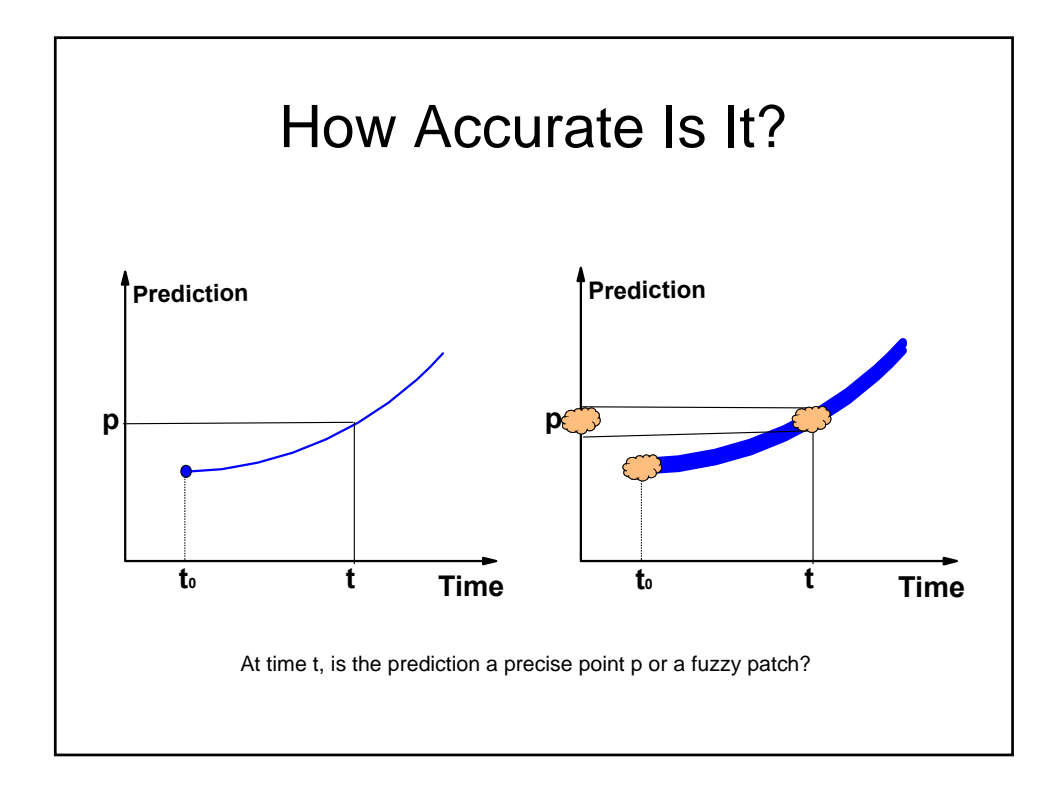

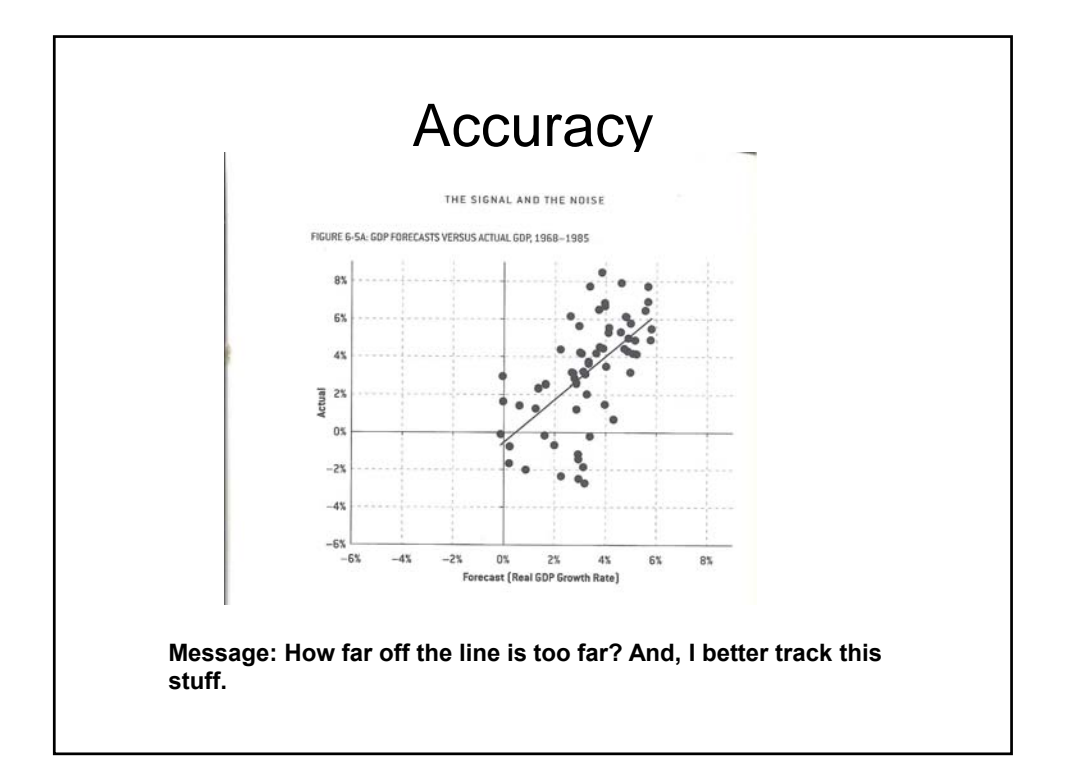

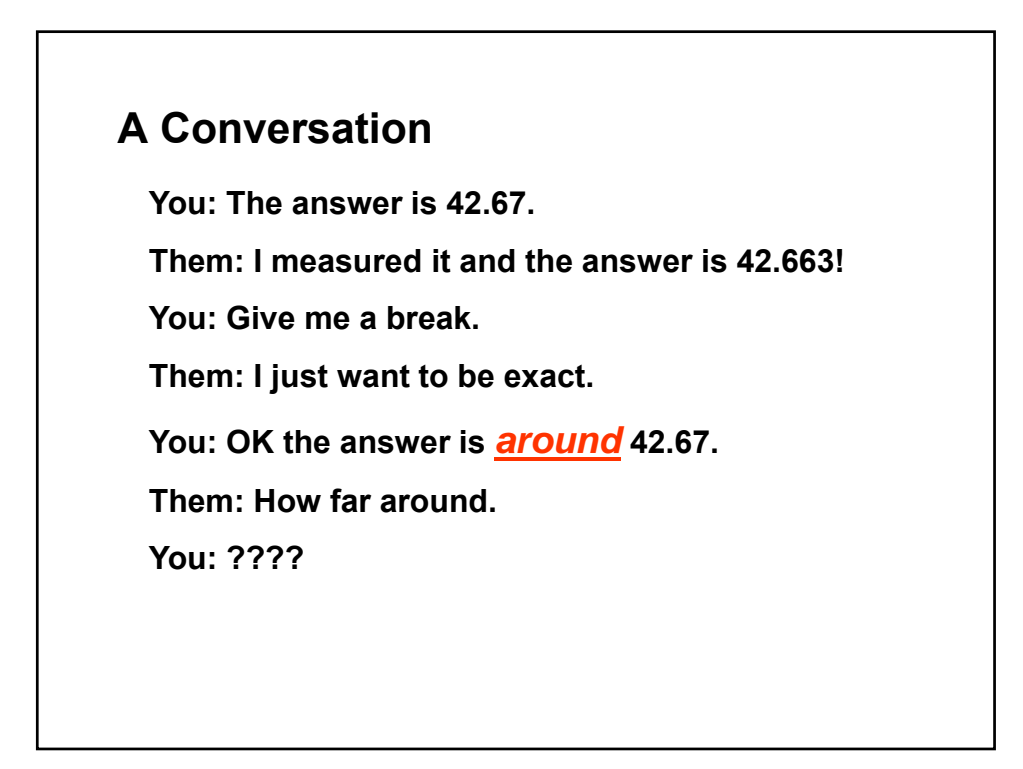

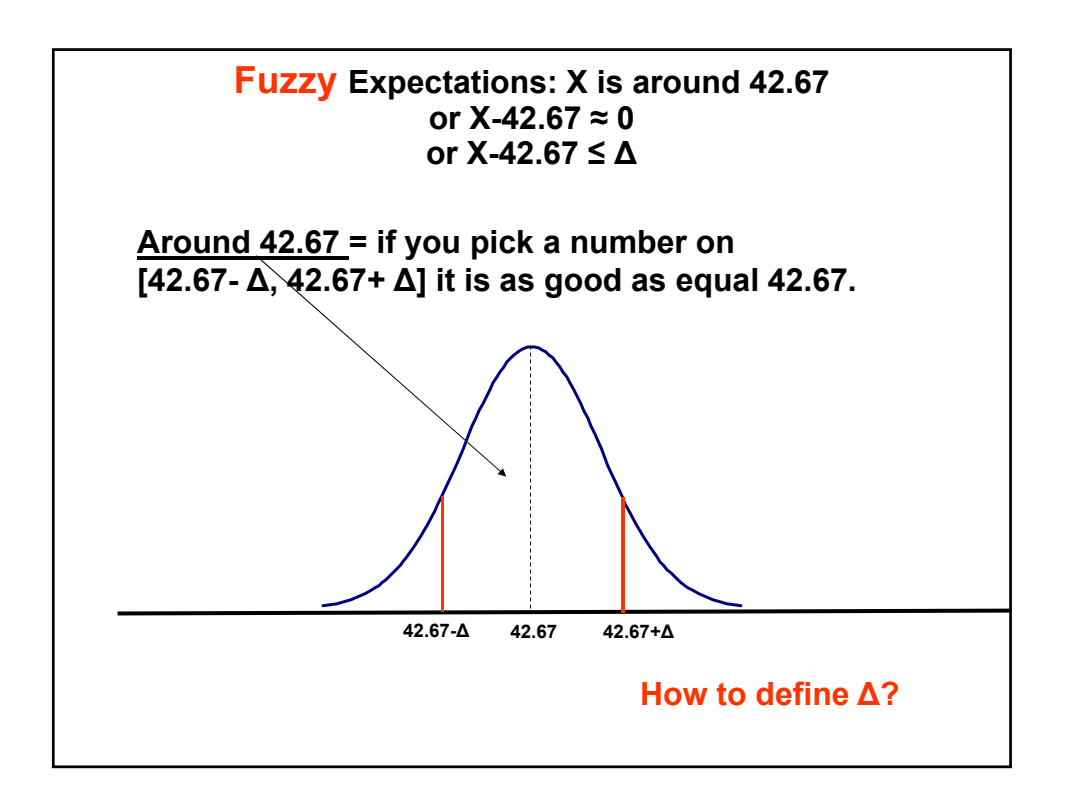

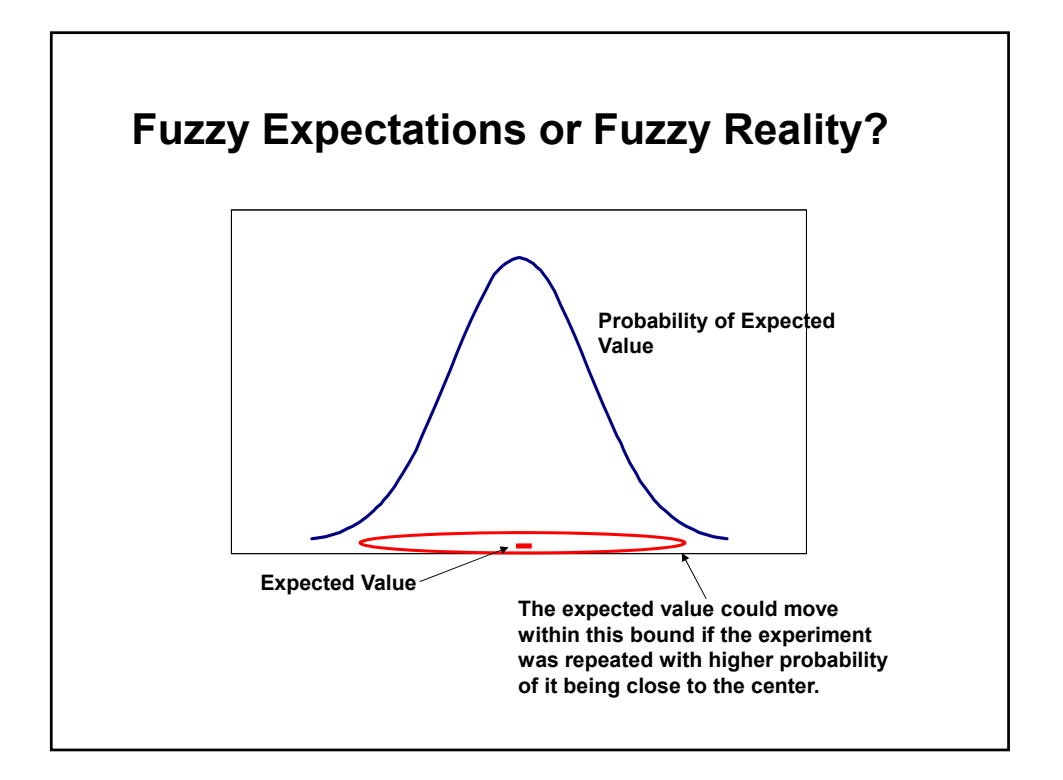

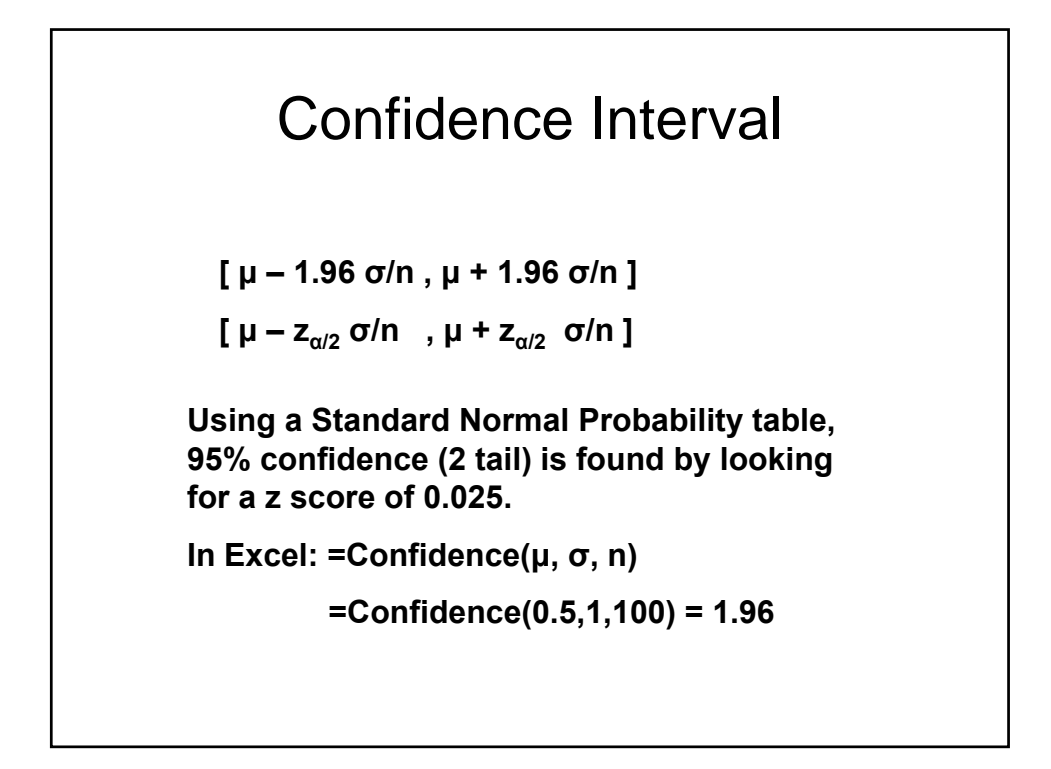

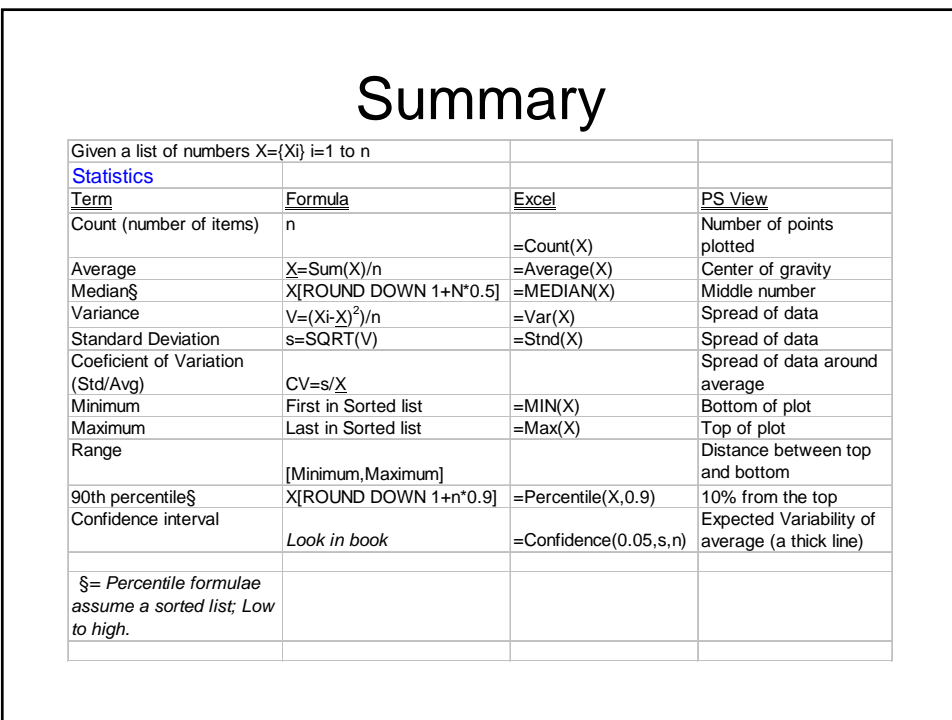

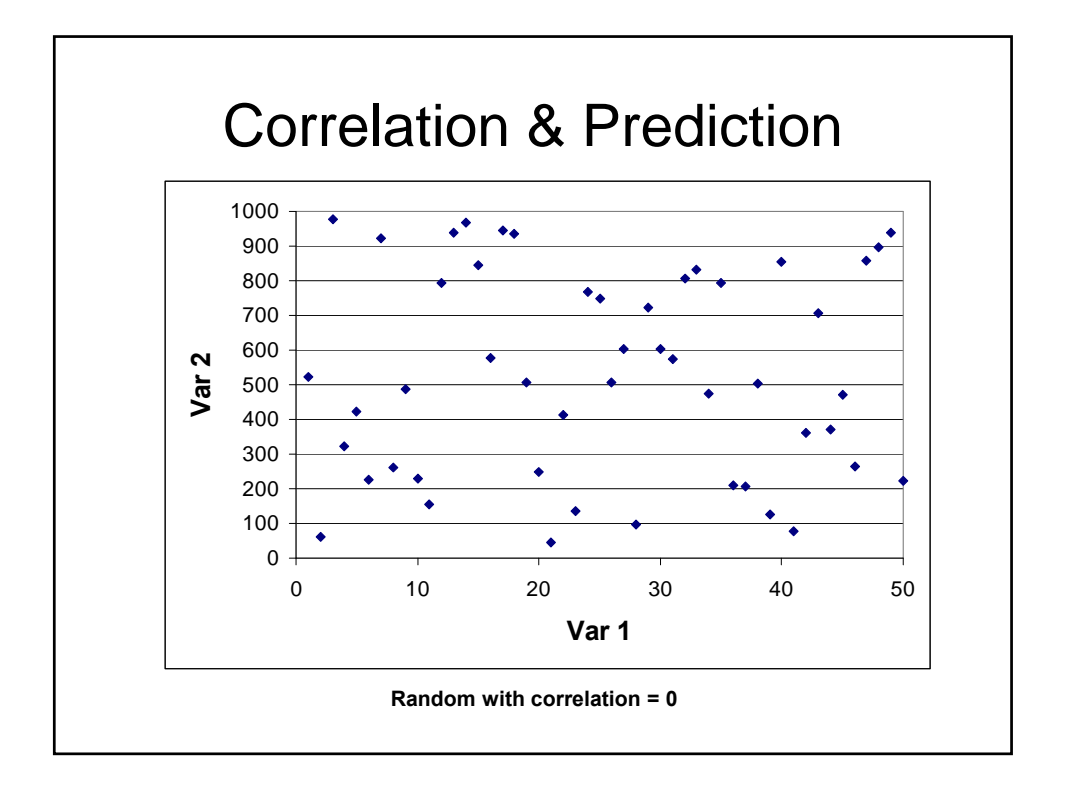

## The Intent of regression analysis Given a set of paired observations {(x<sub>i</sub>,y<sub>i</sub>)} for i=1 to **n The goal is to develop a function that uses X as a predictor of Y. Y = f(X) such that yi -yi is minimal. Or Yi = Yi + e where e is the error term. Question: Does X cause (correlate, act as a predictor) of Y? A concern when X is Time. Given {(ti ,yi )}, can time be a cause? If T is peak daily period and Y is CPU%, does time of day cause CPU% level? No it is a correlate.**

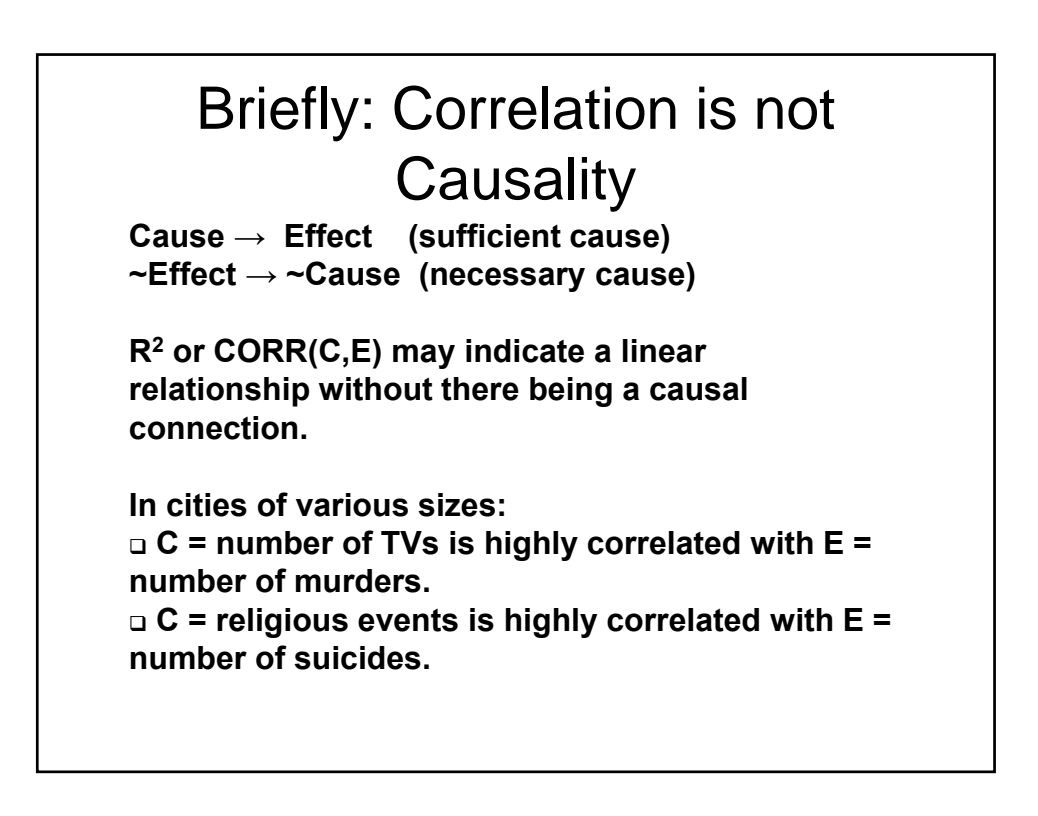

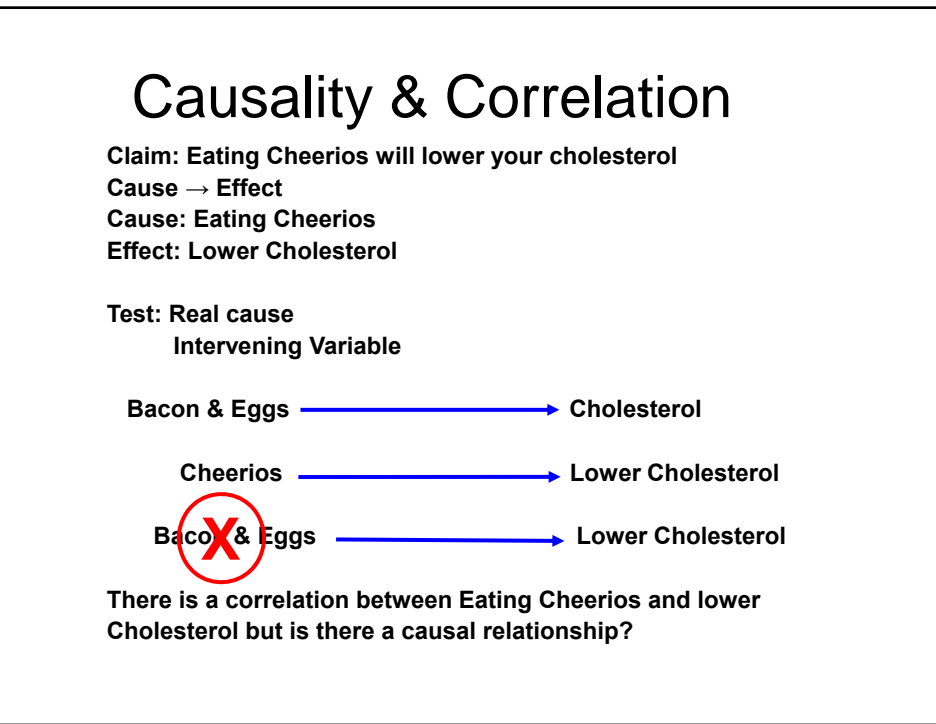

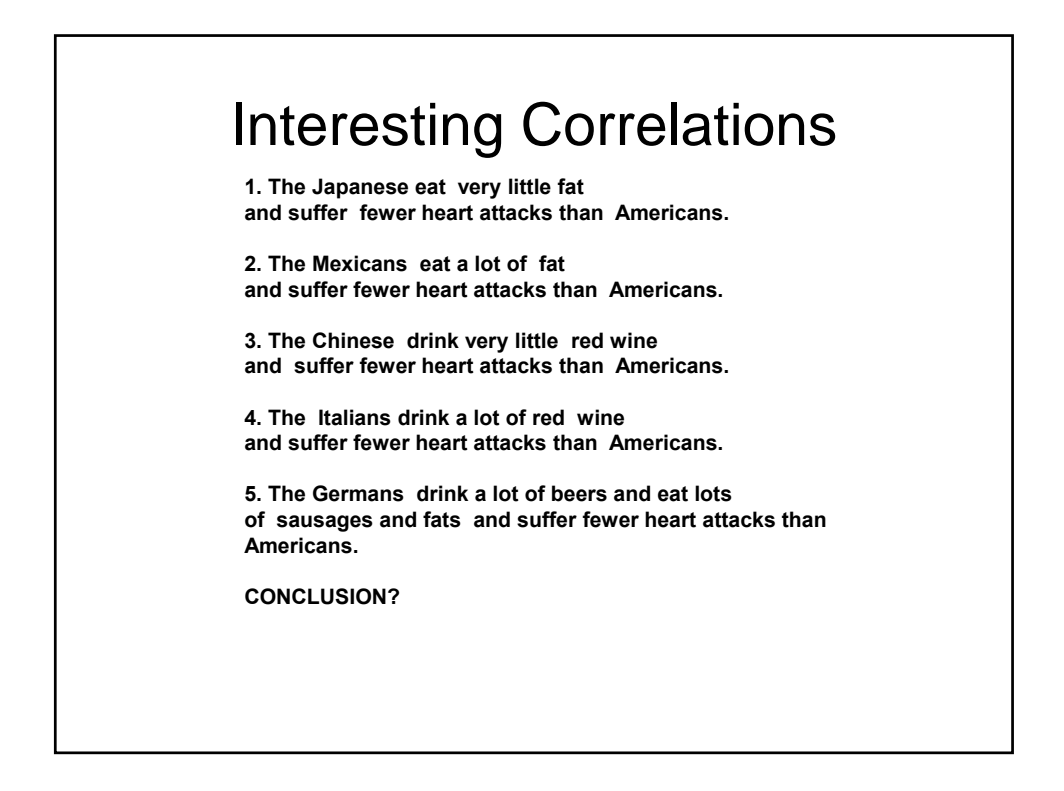

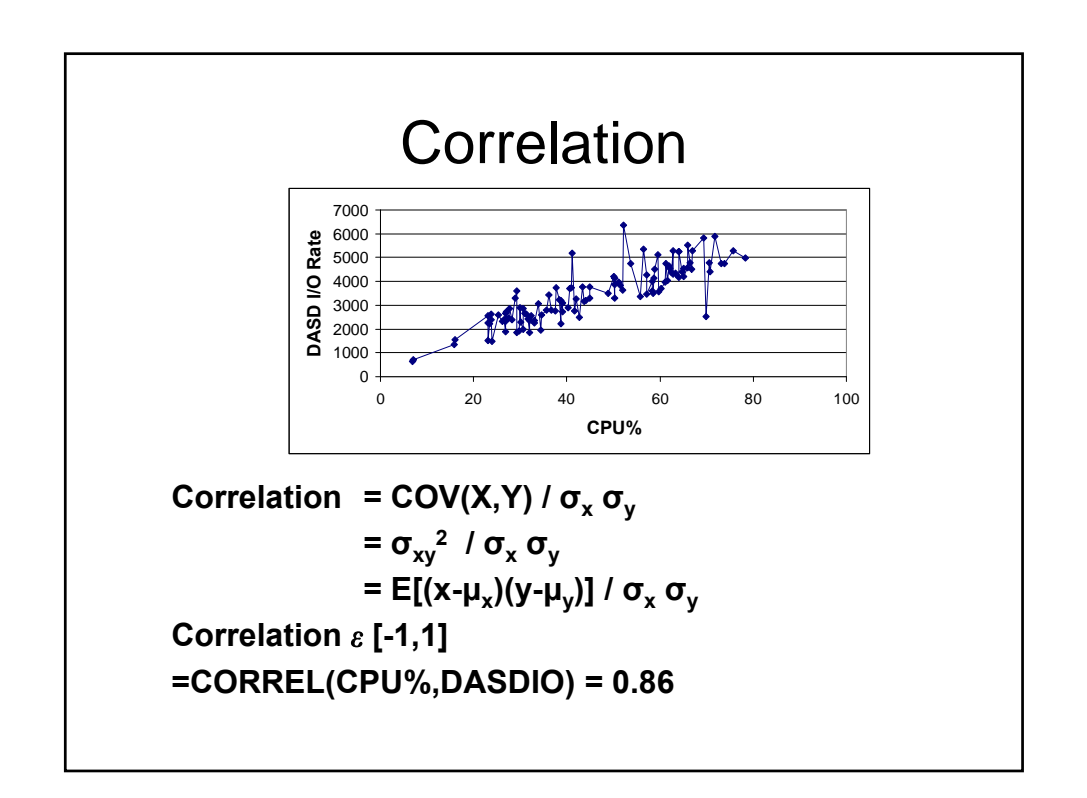

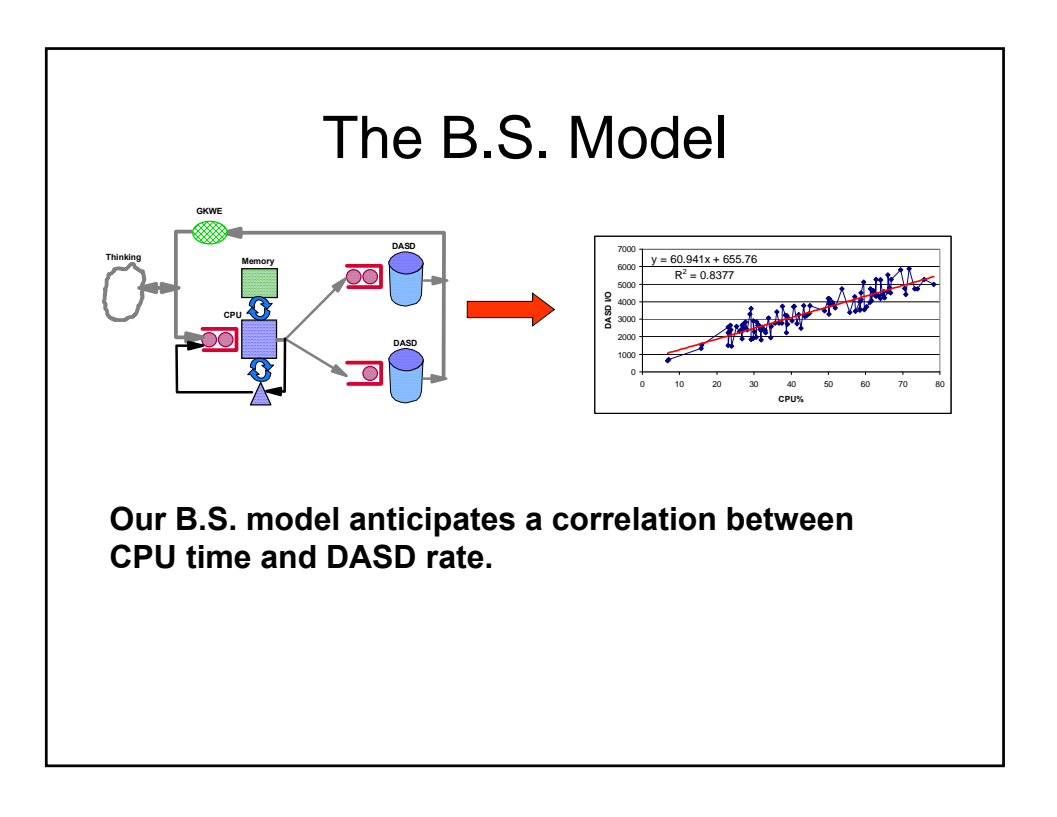

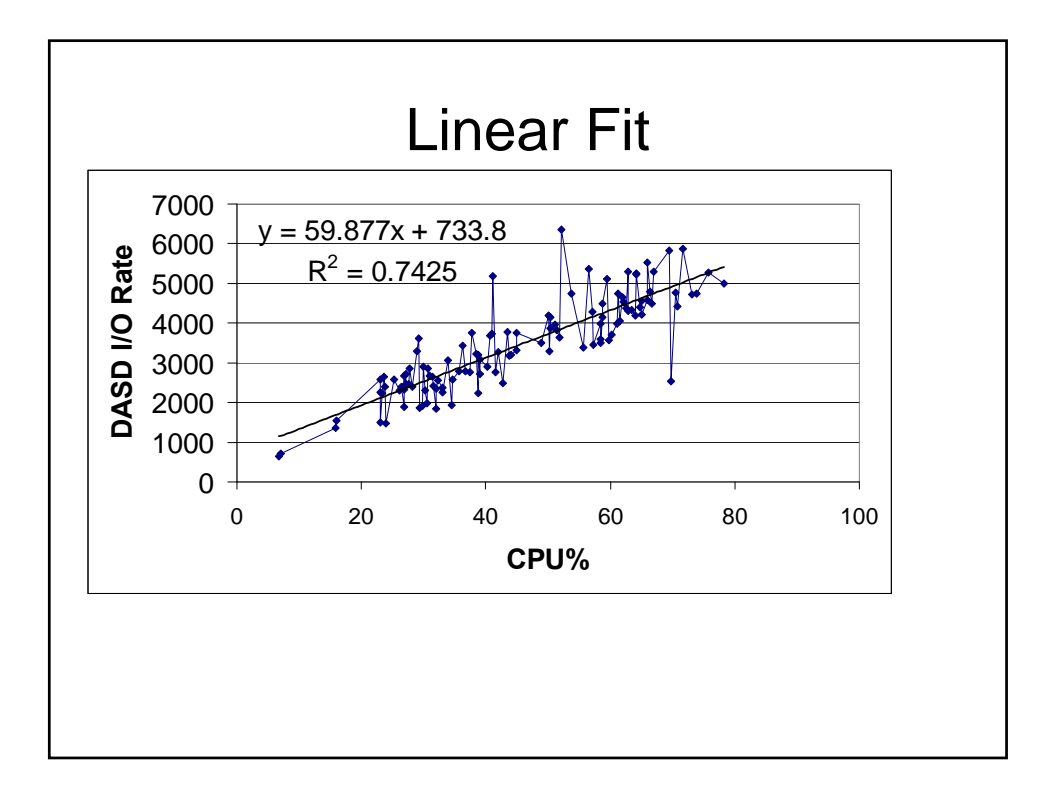

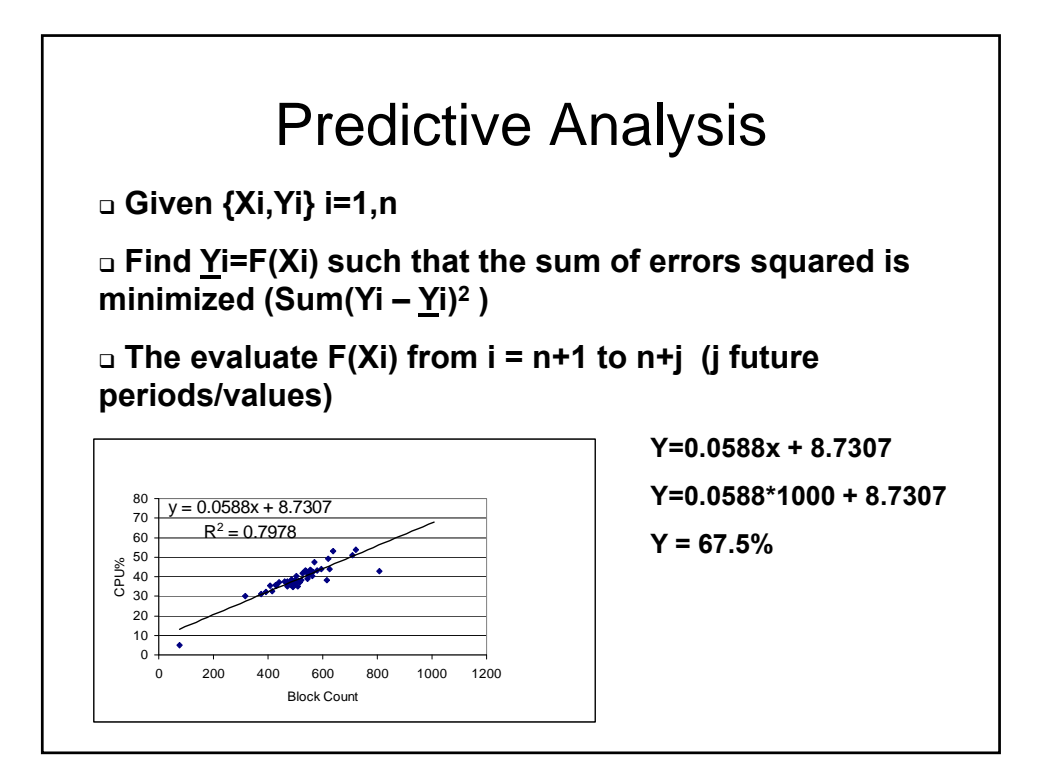

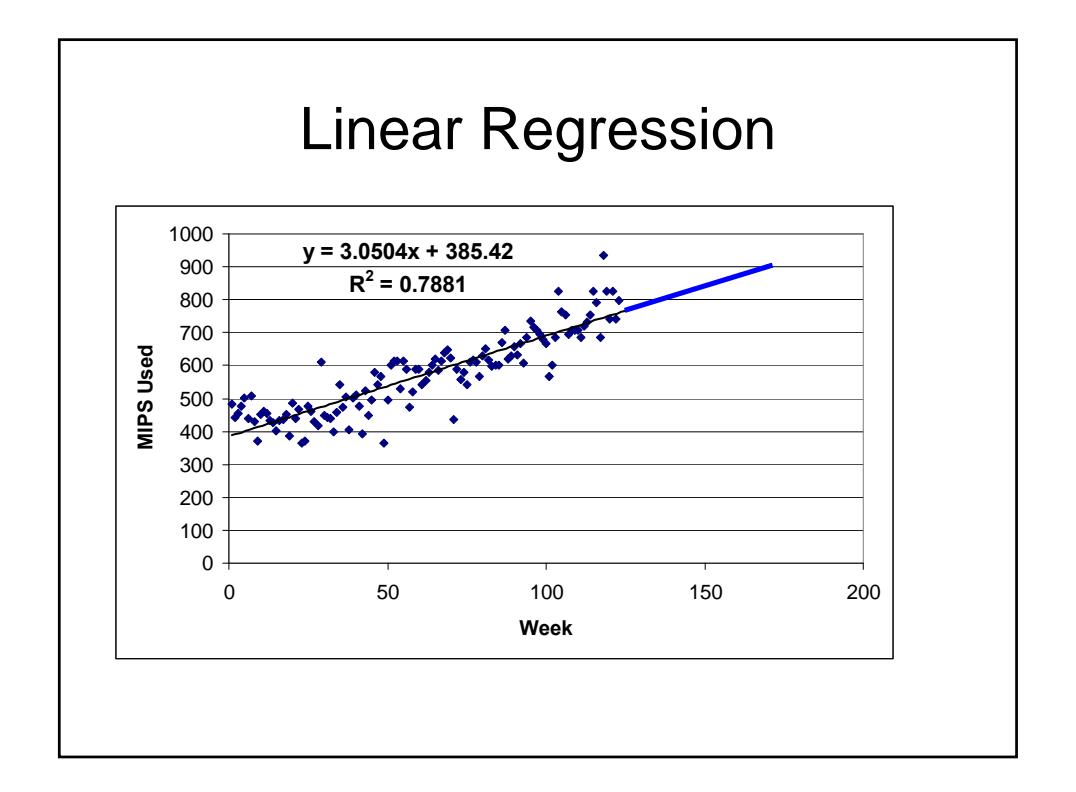

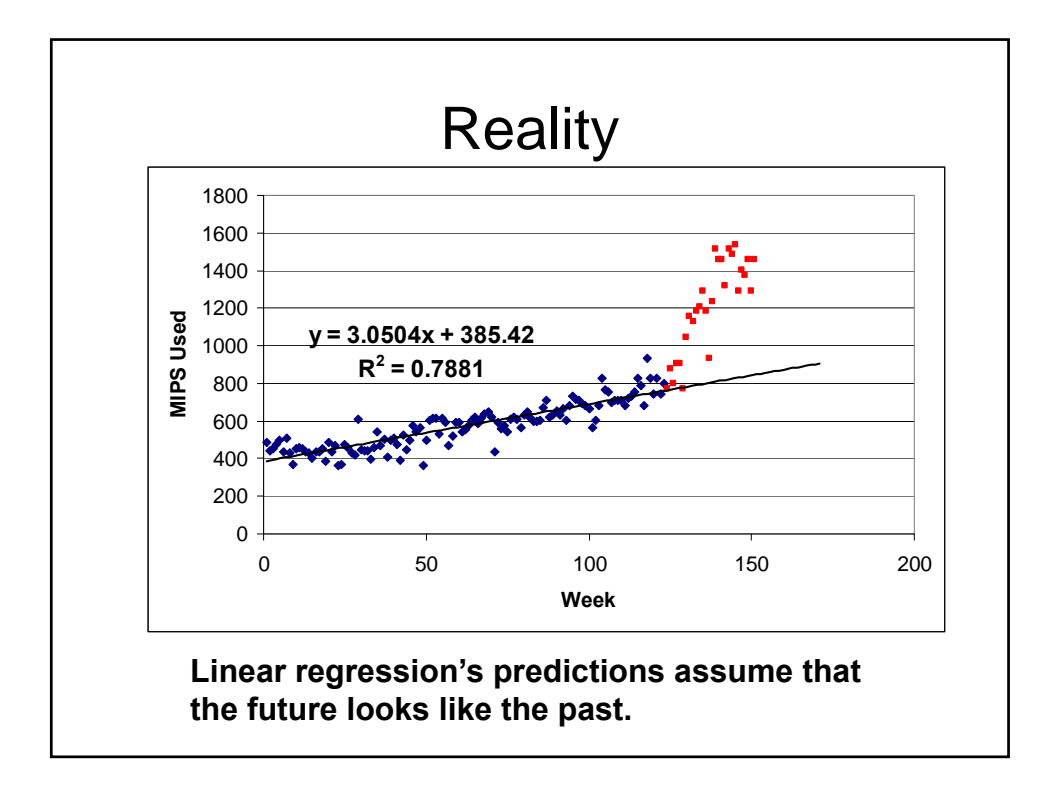

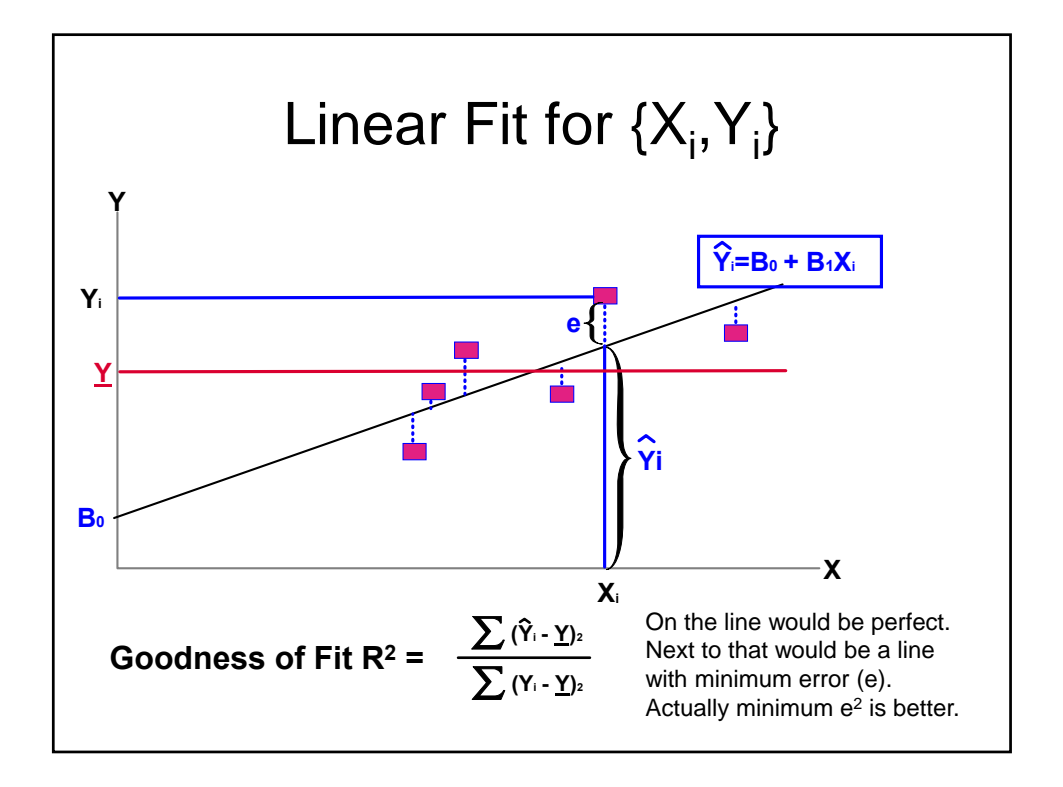

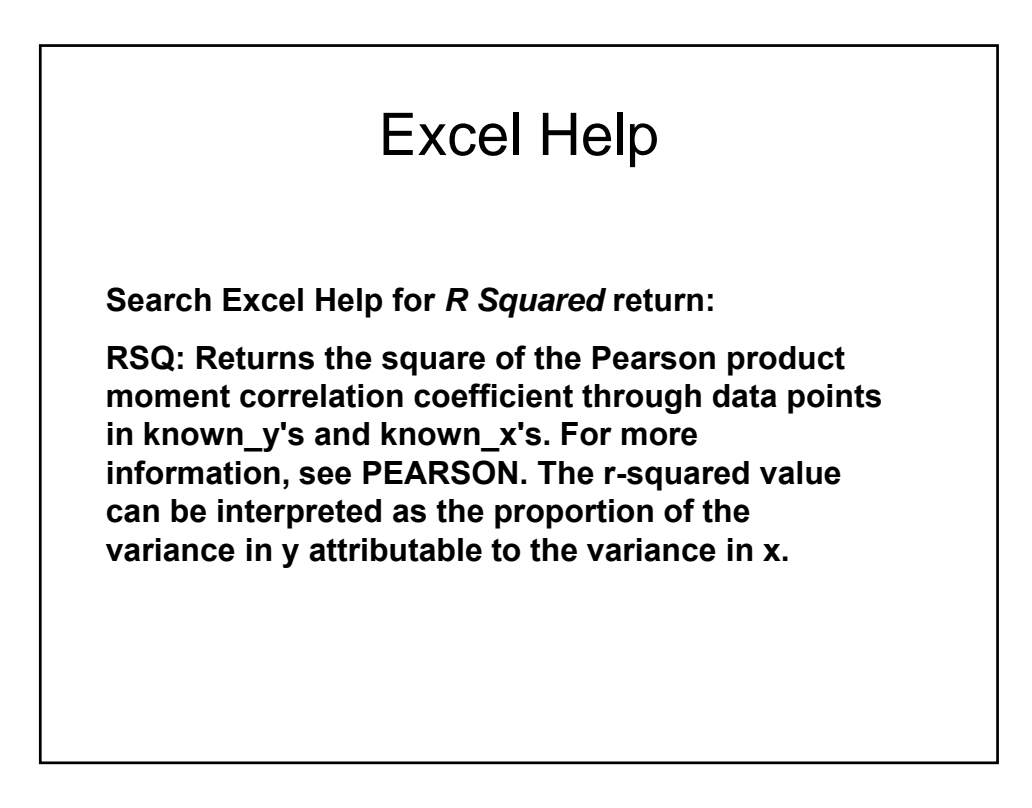

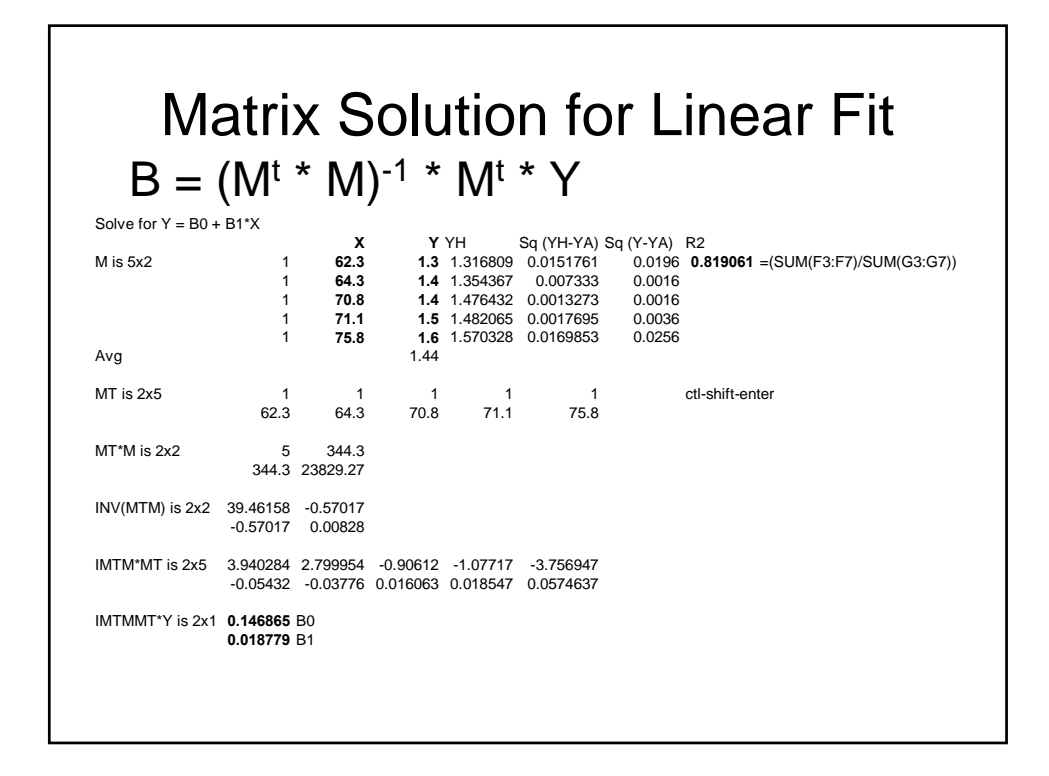

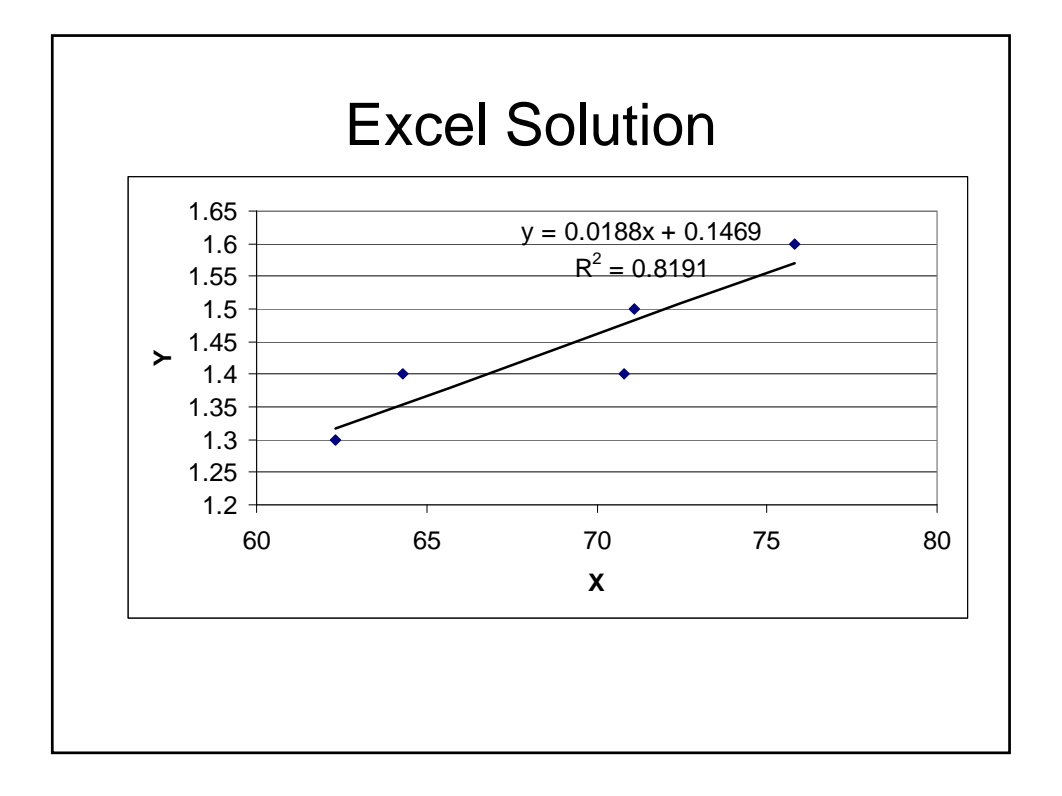

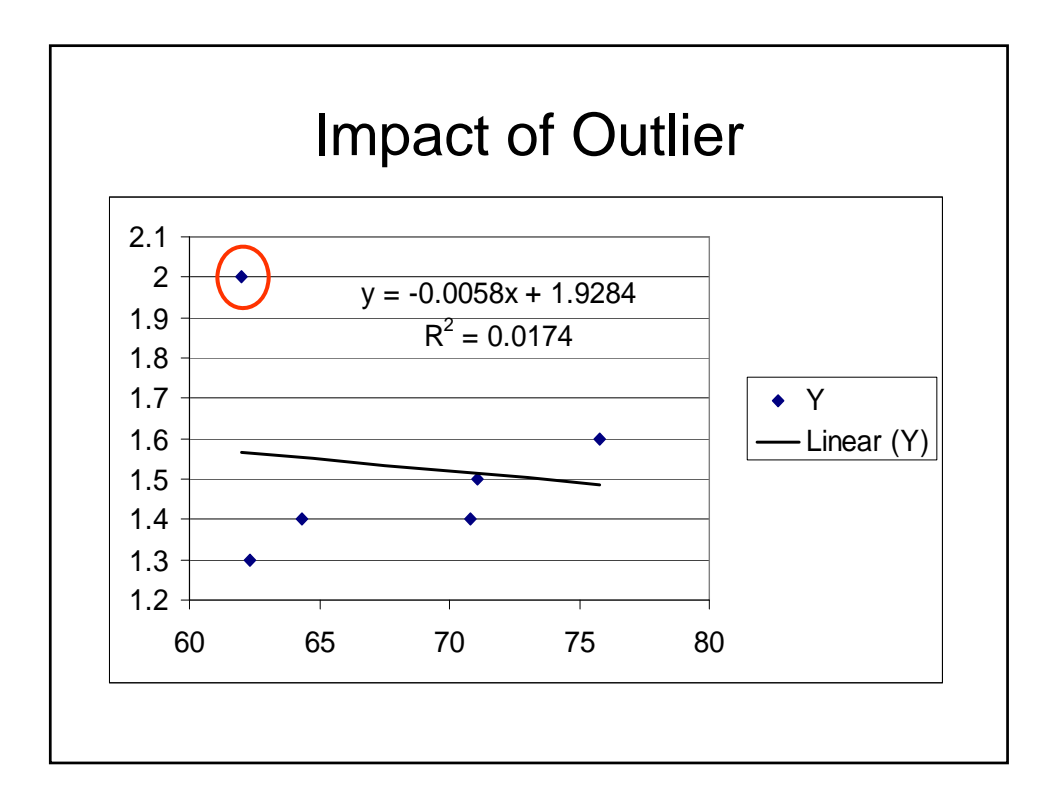

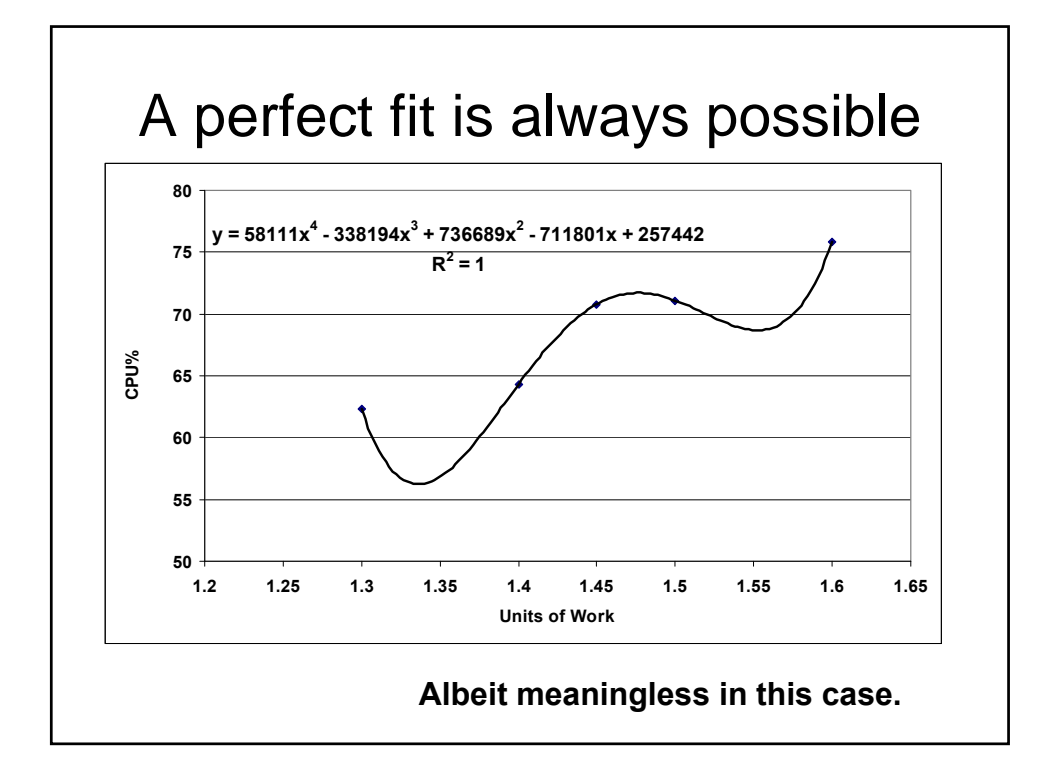

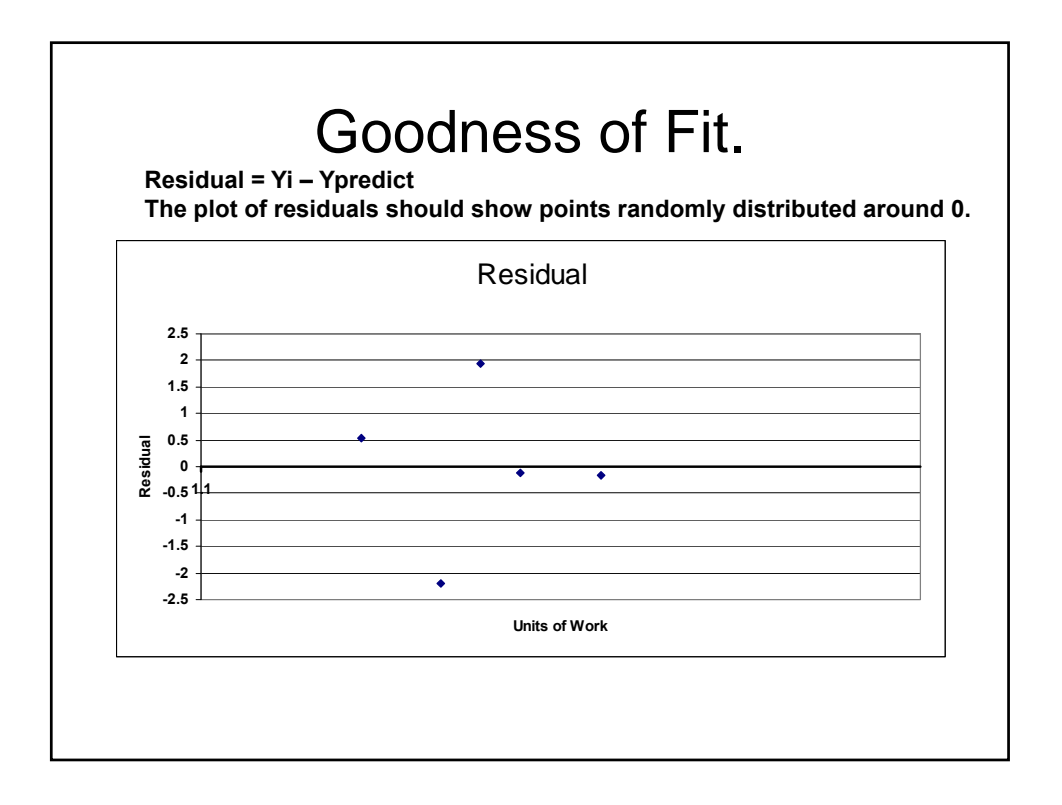

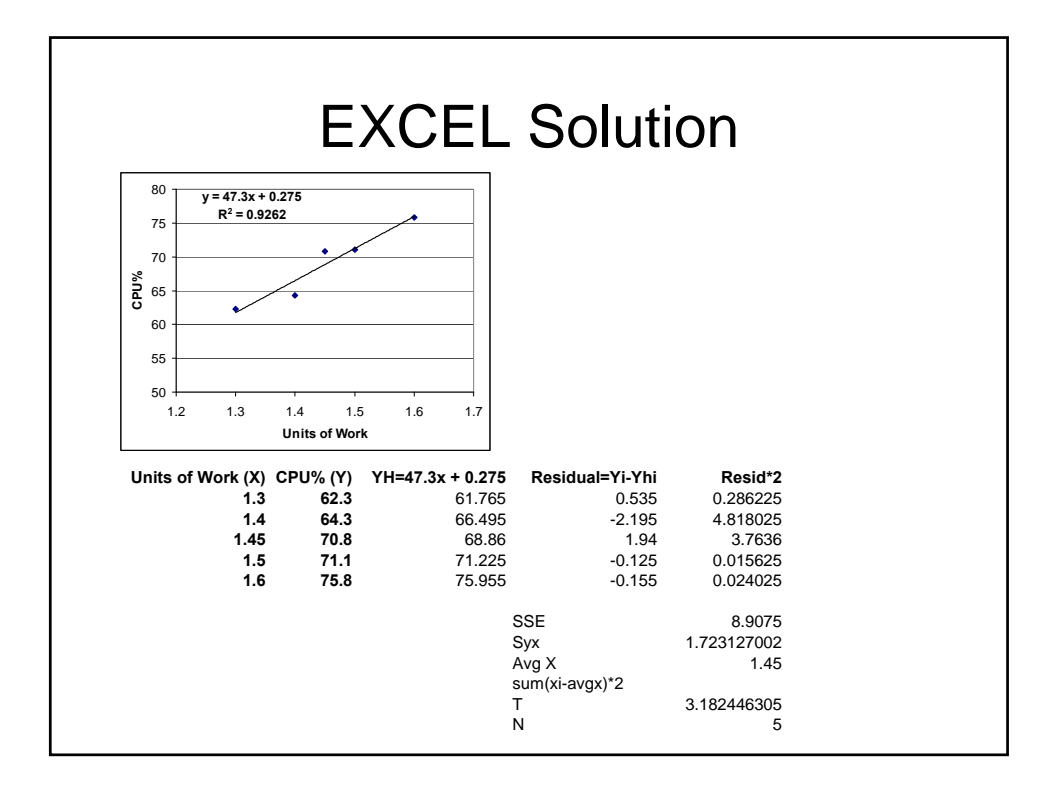

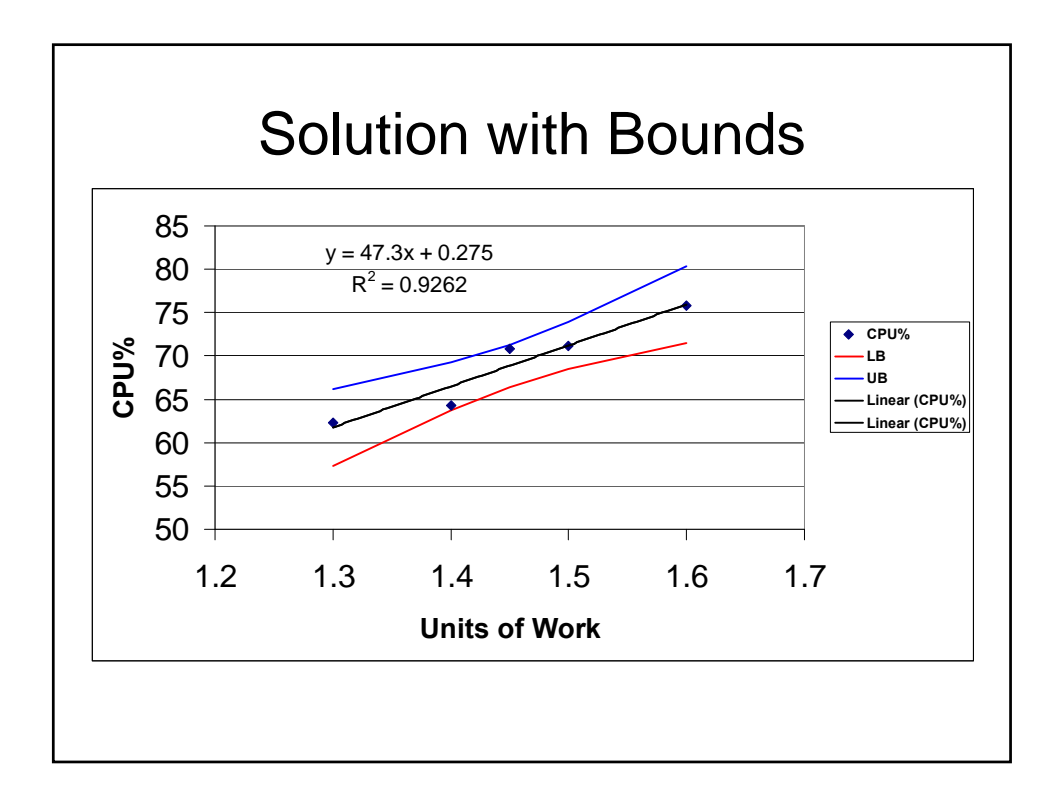

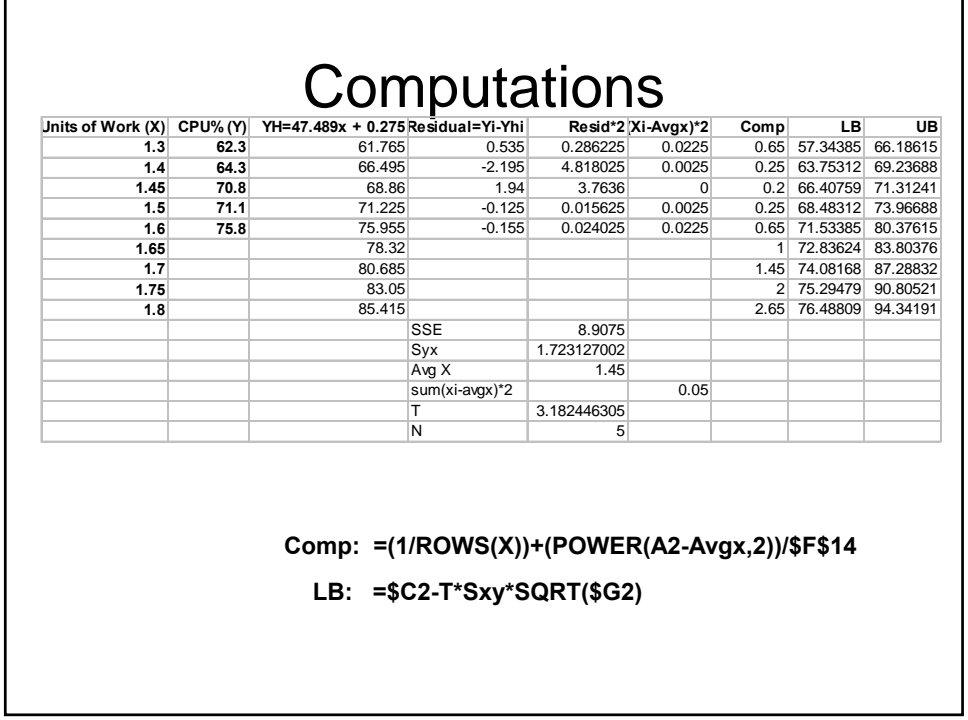

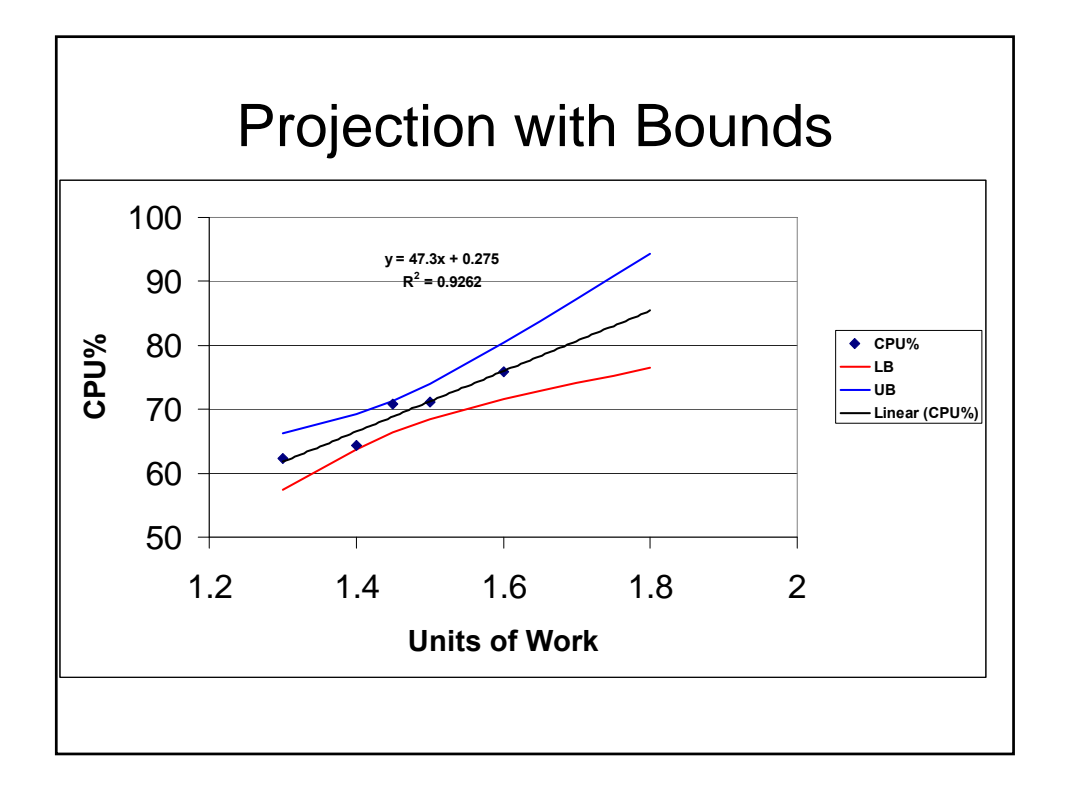

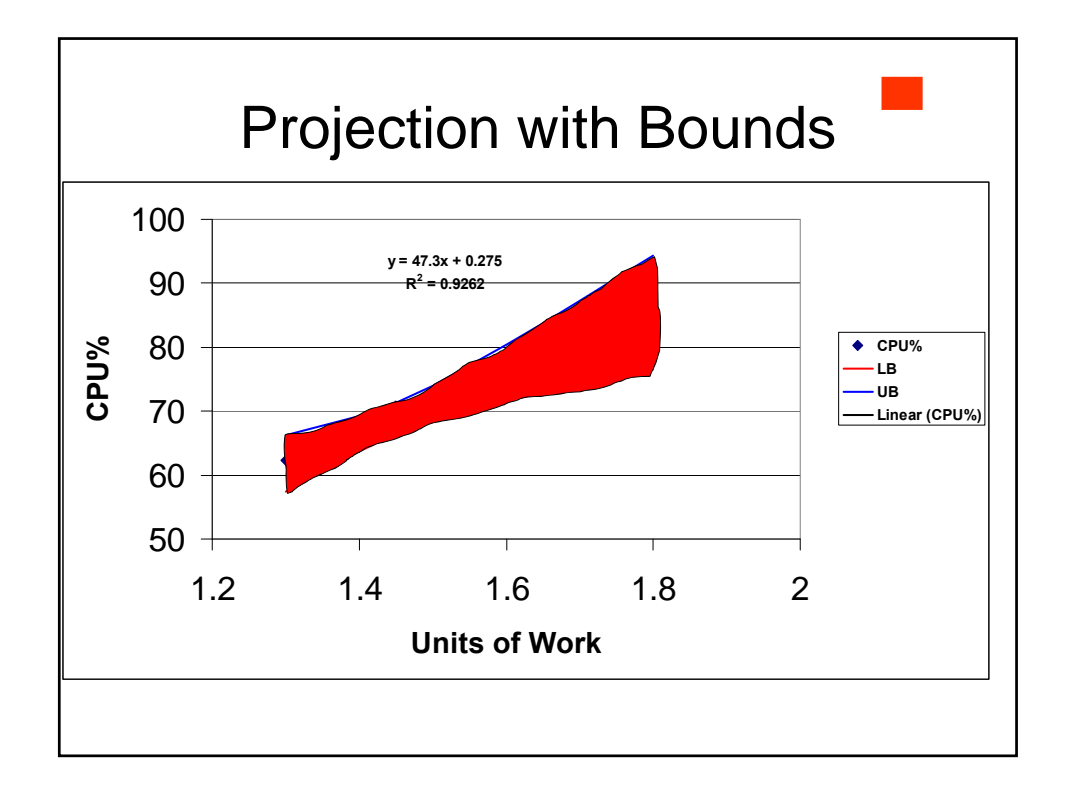

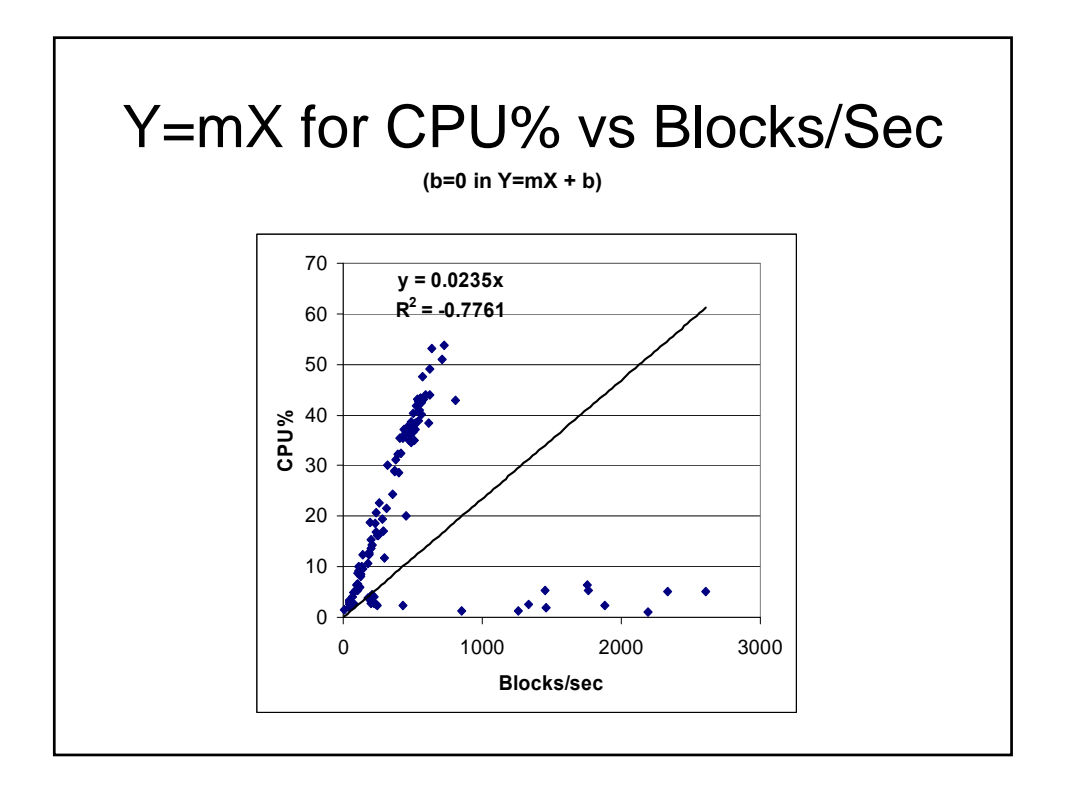

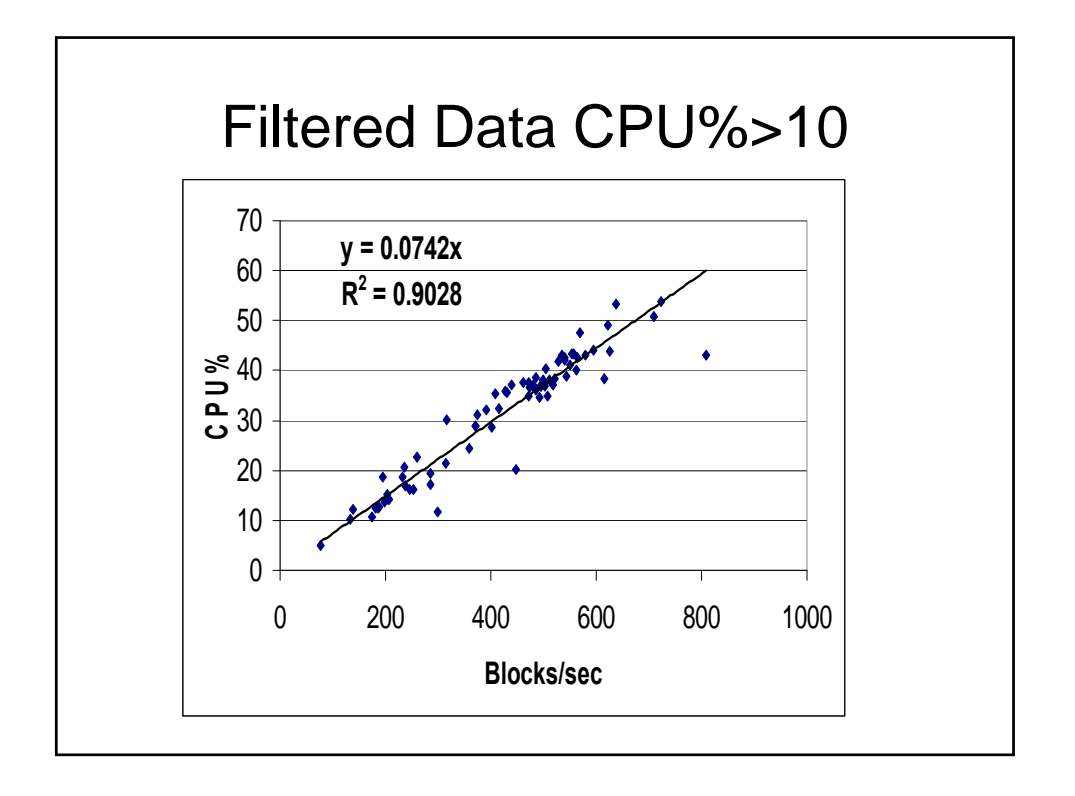

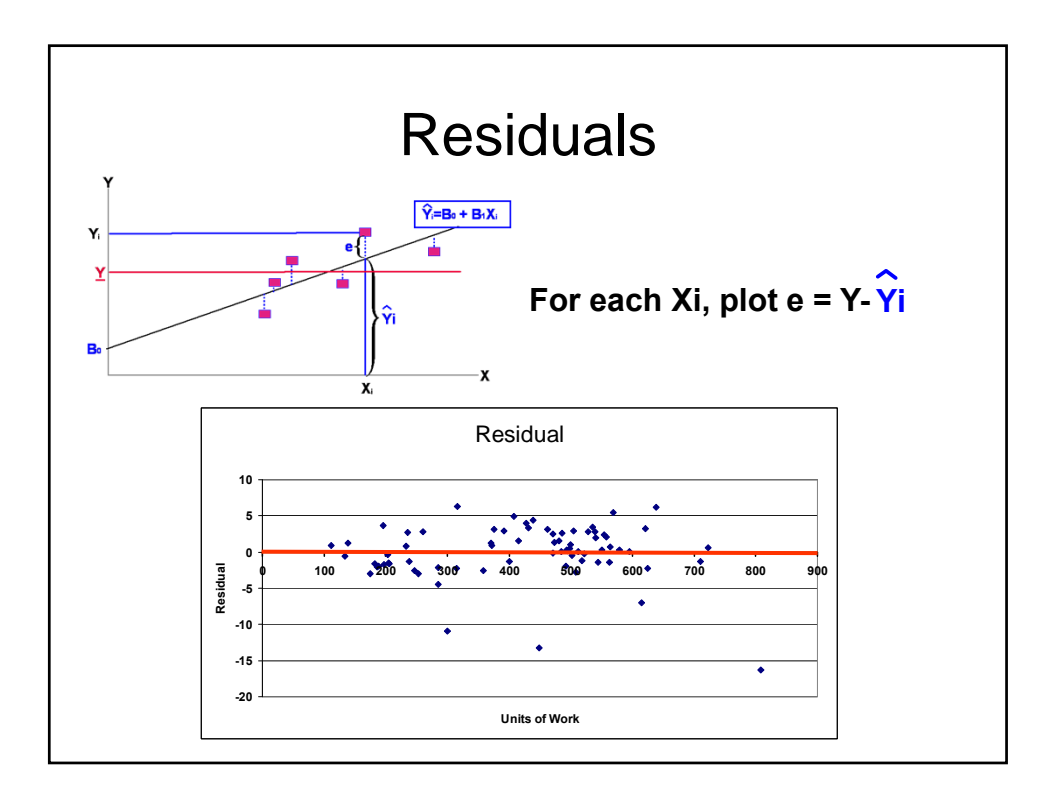

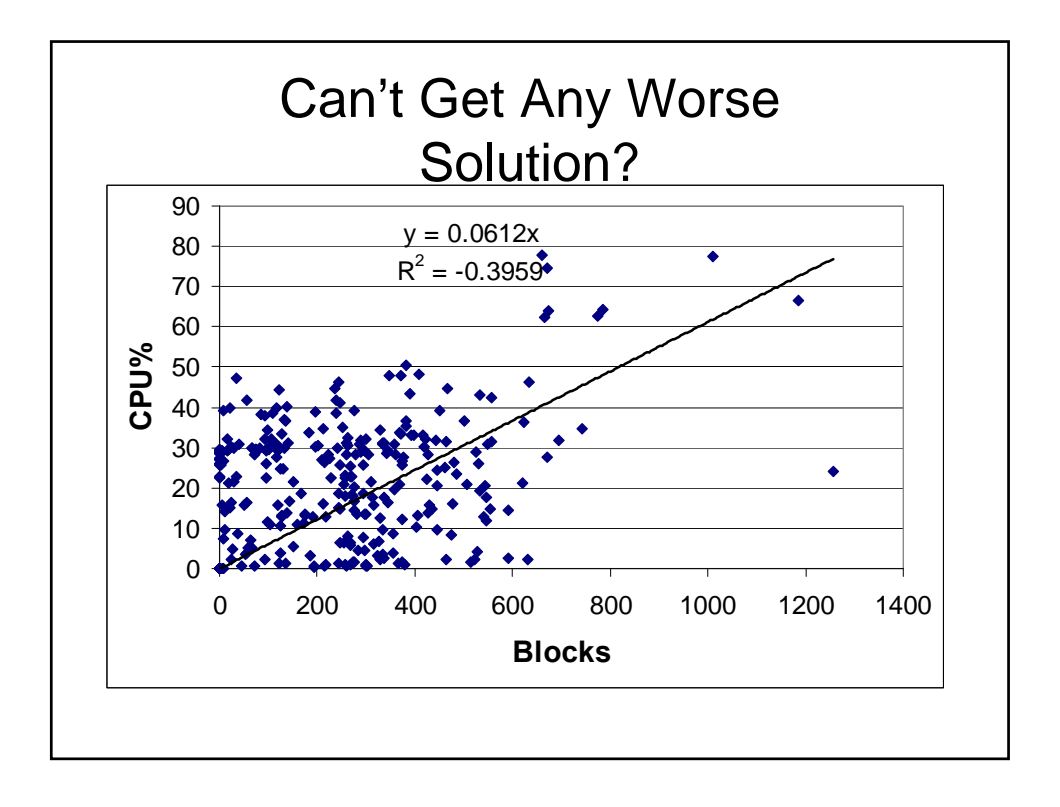

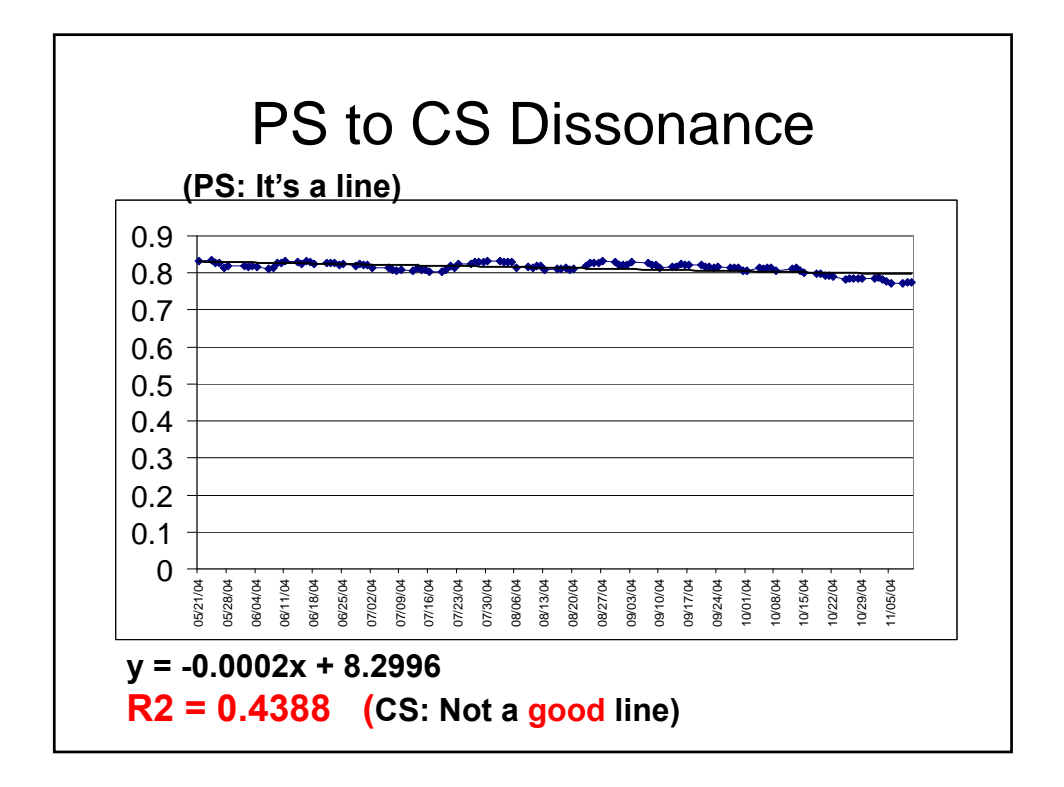

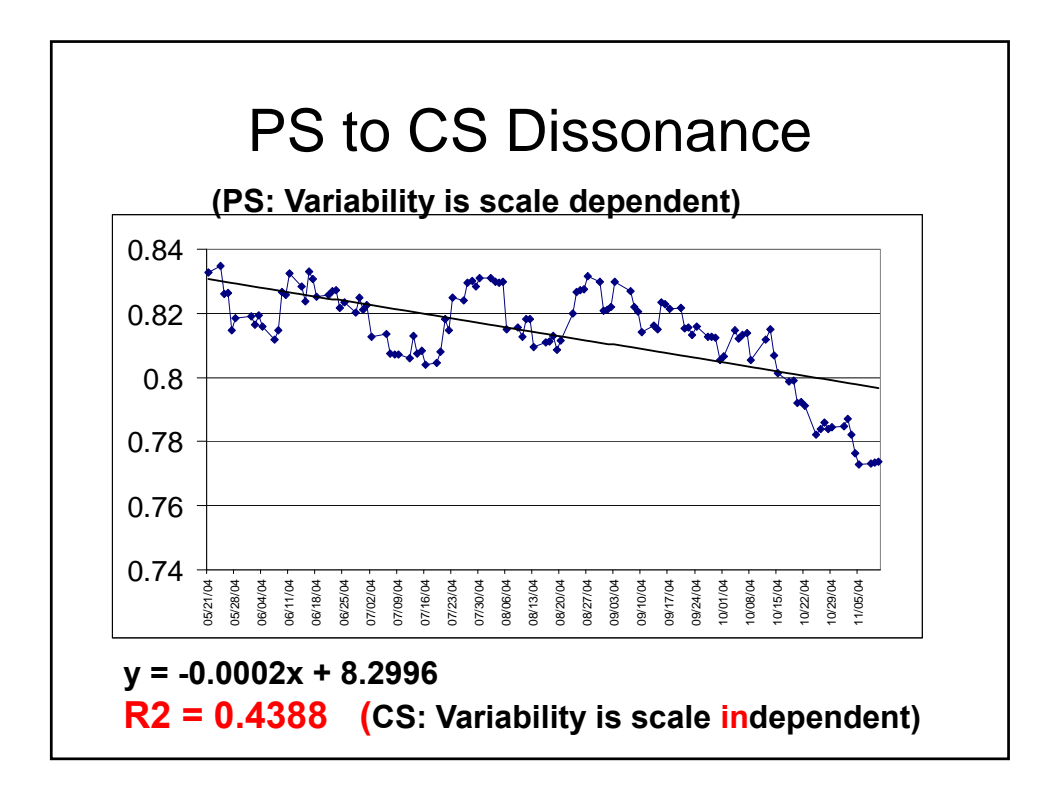

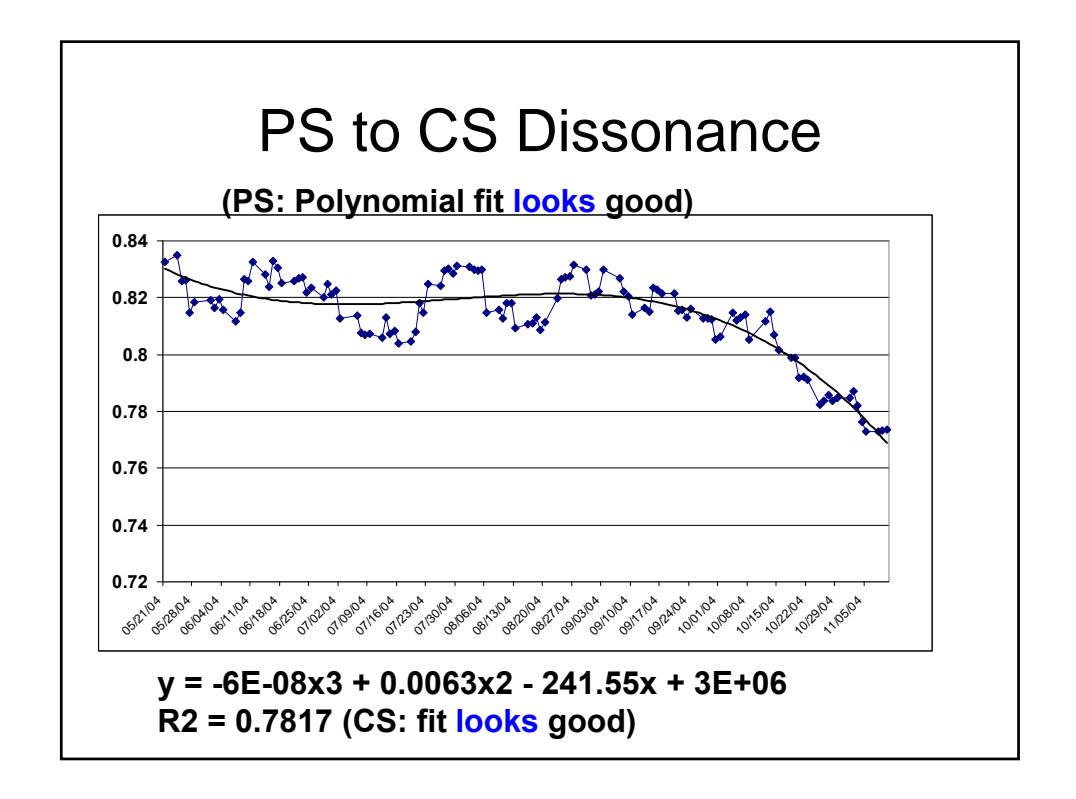

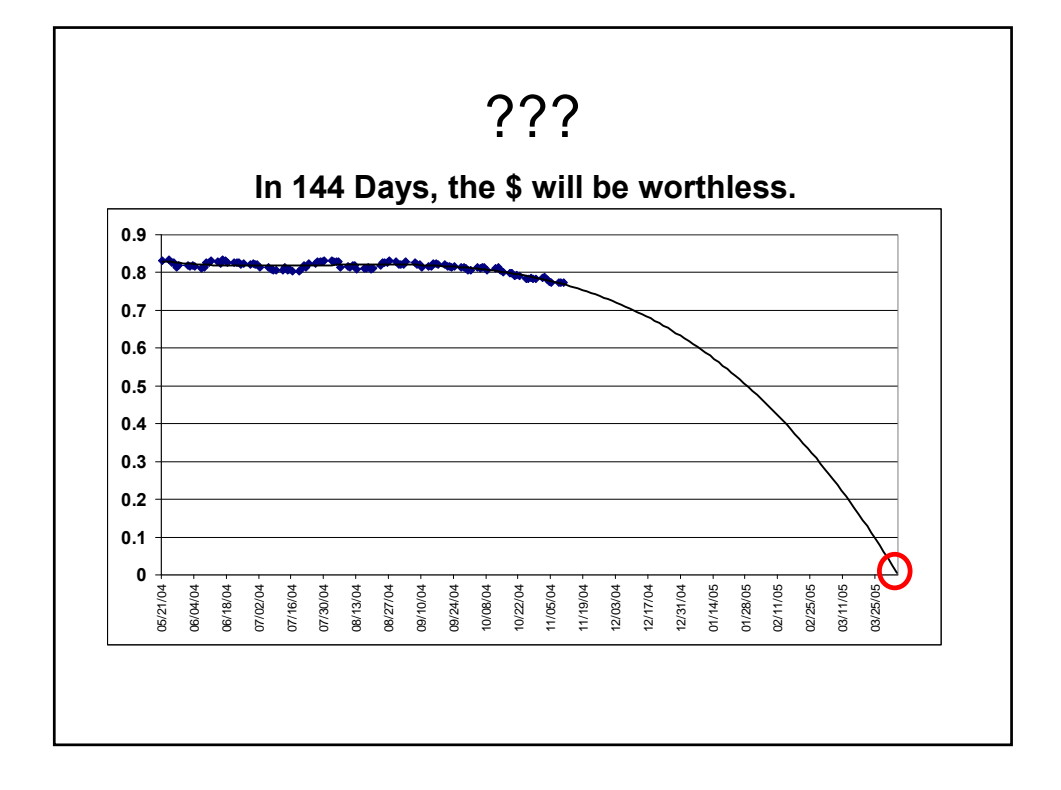

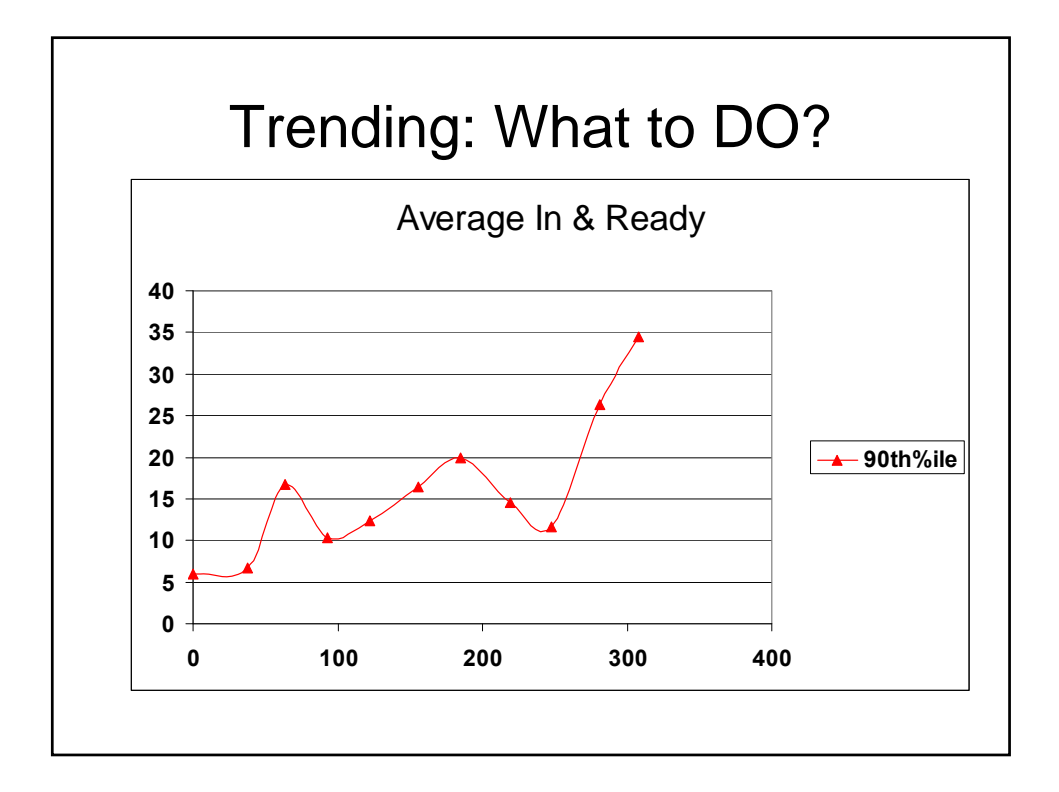

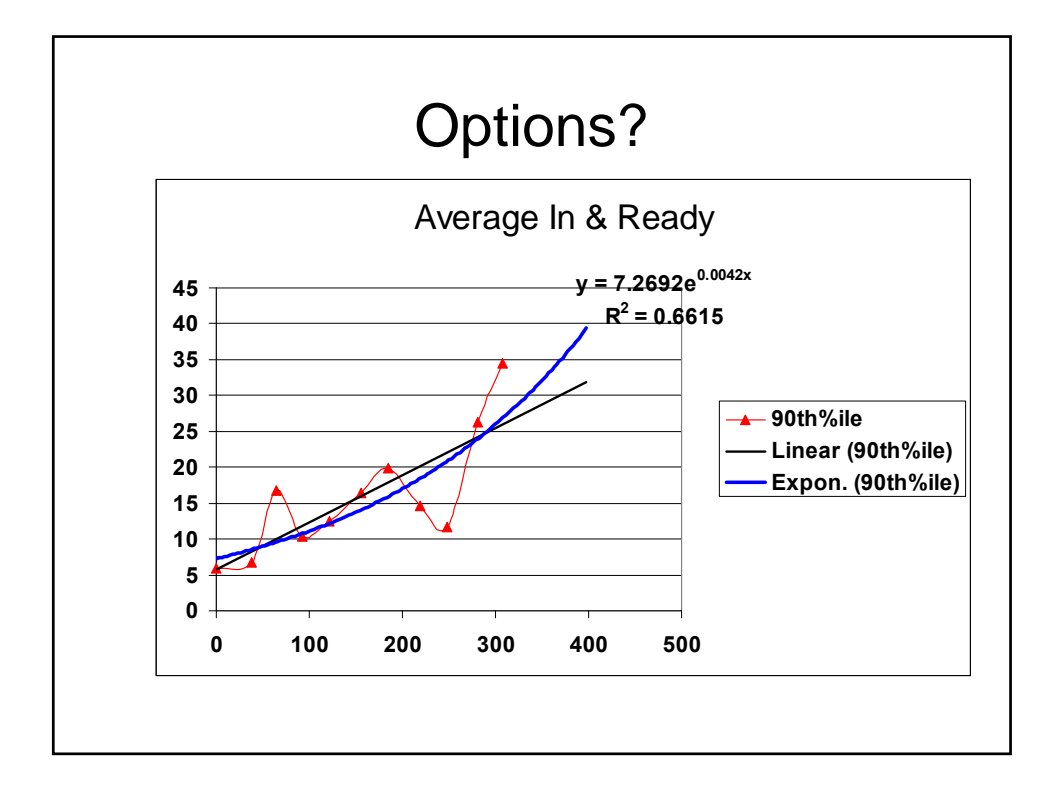

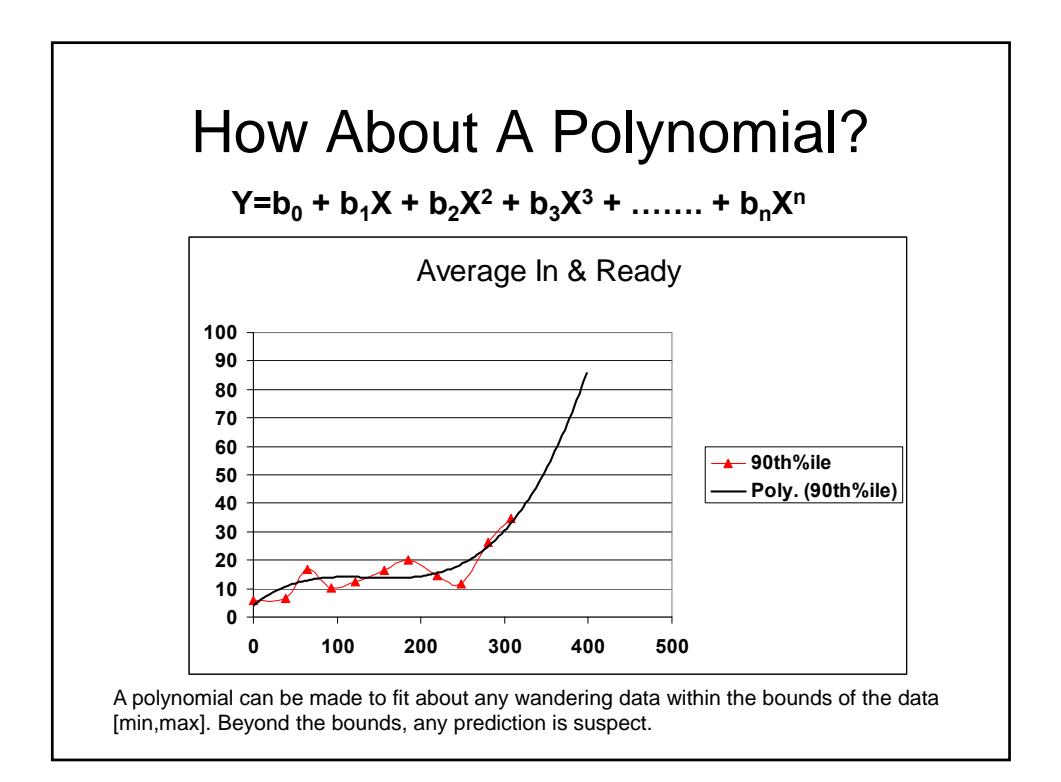

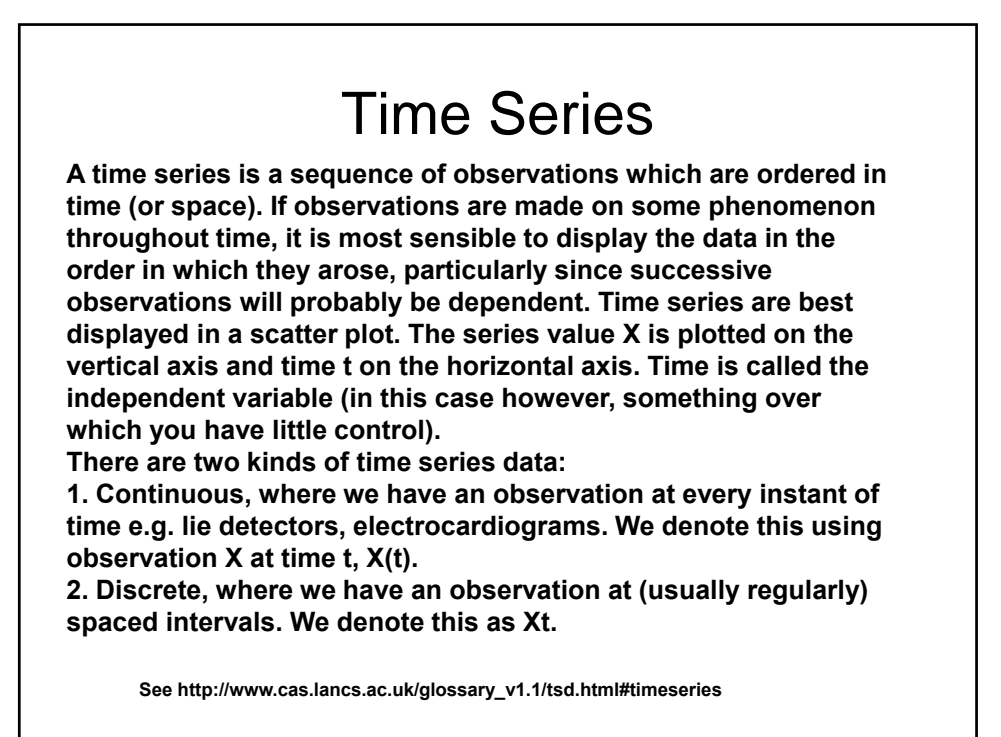

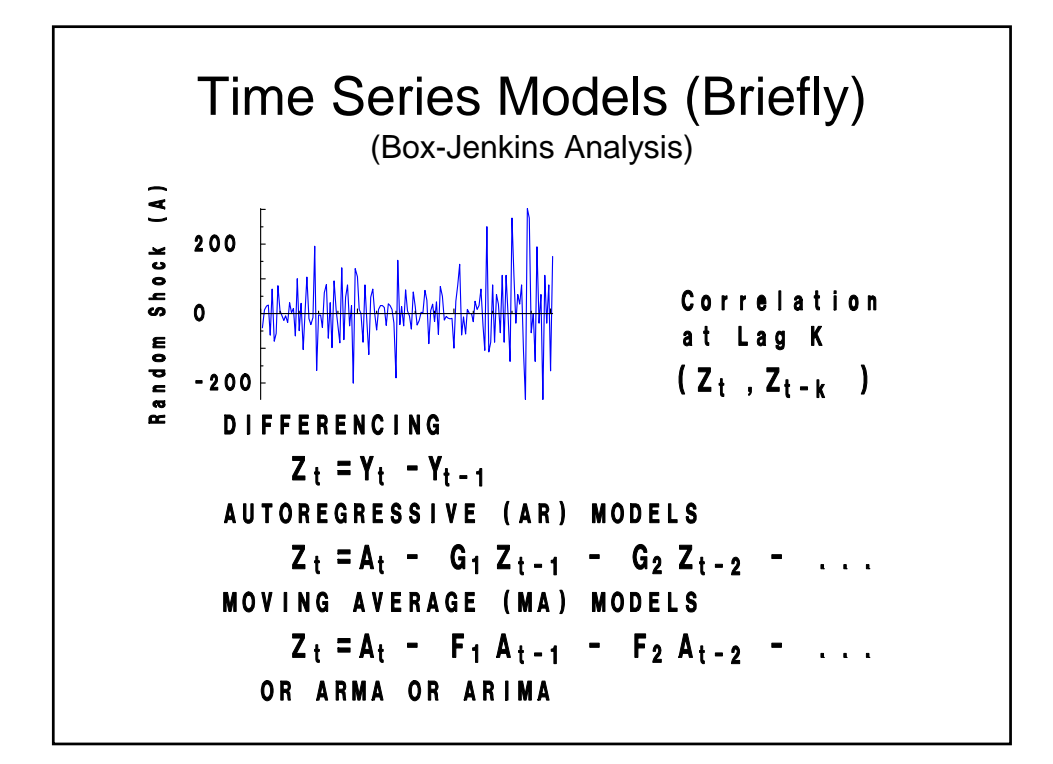

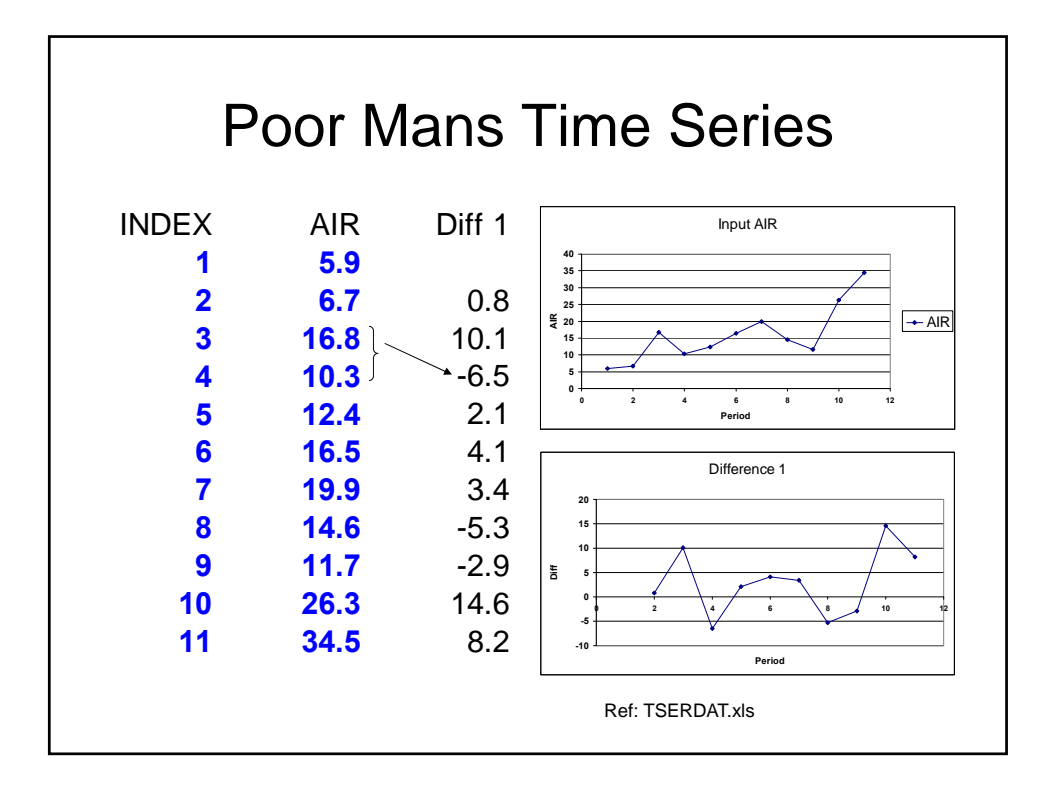

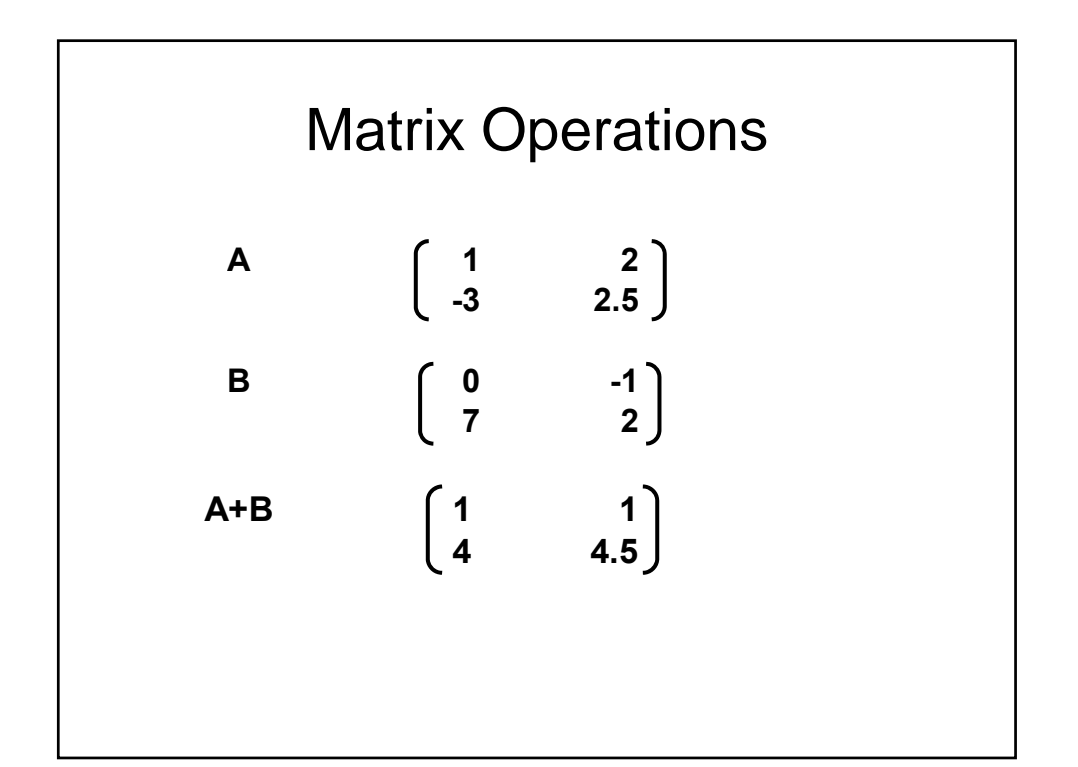

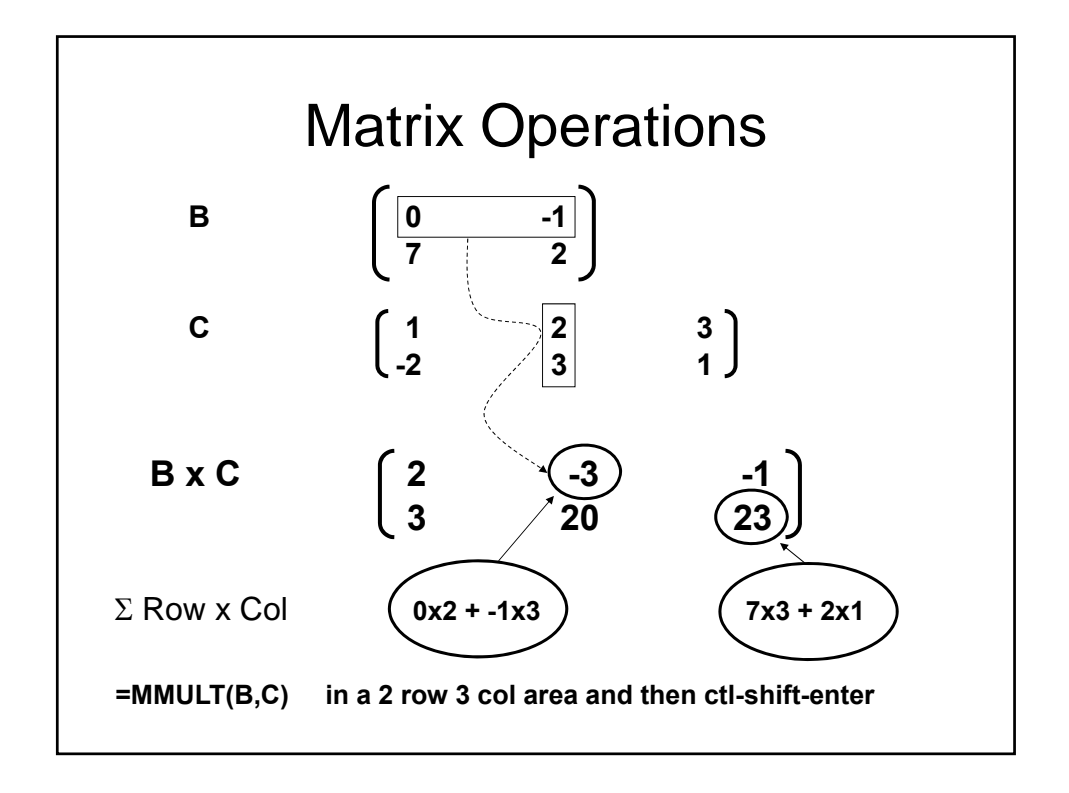

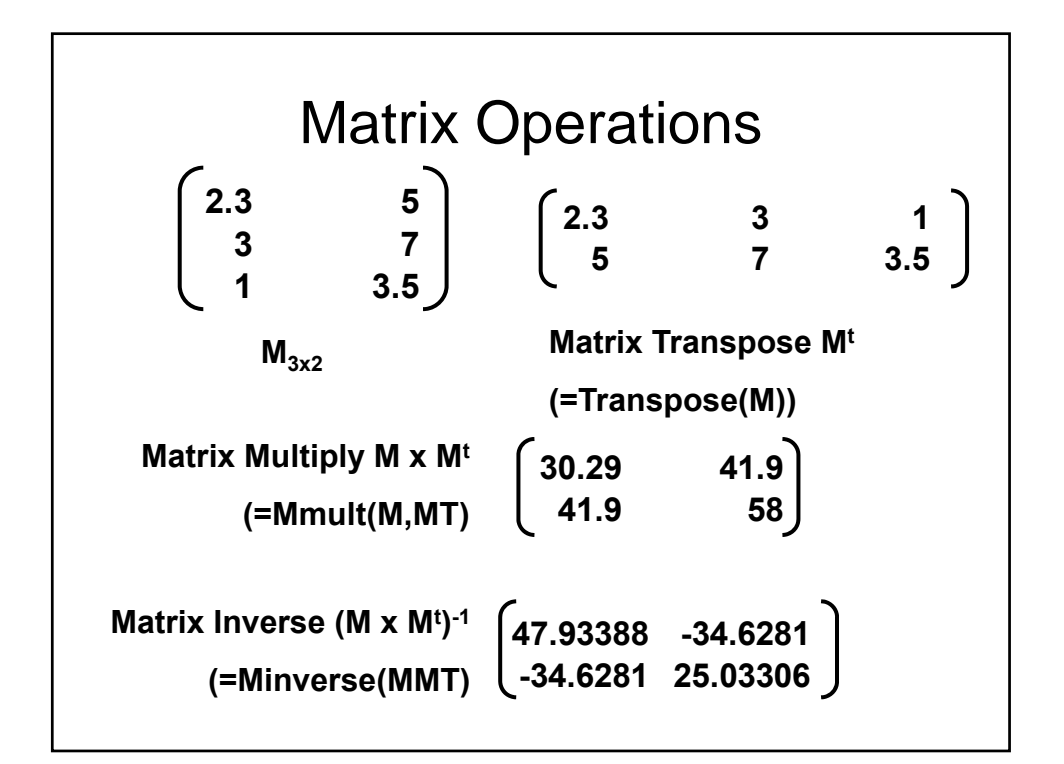

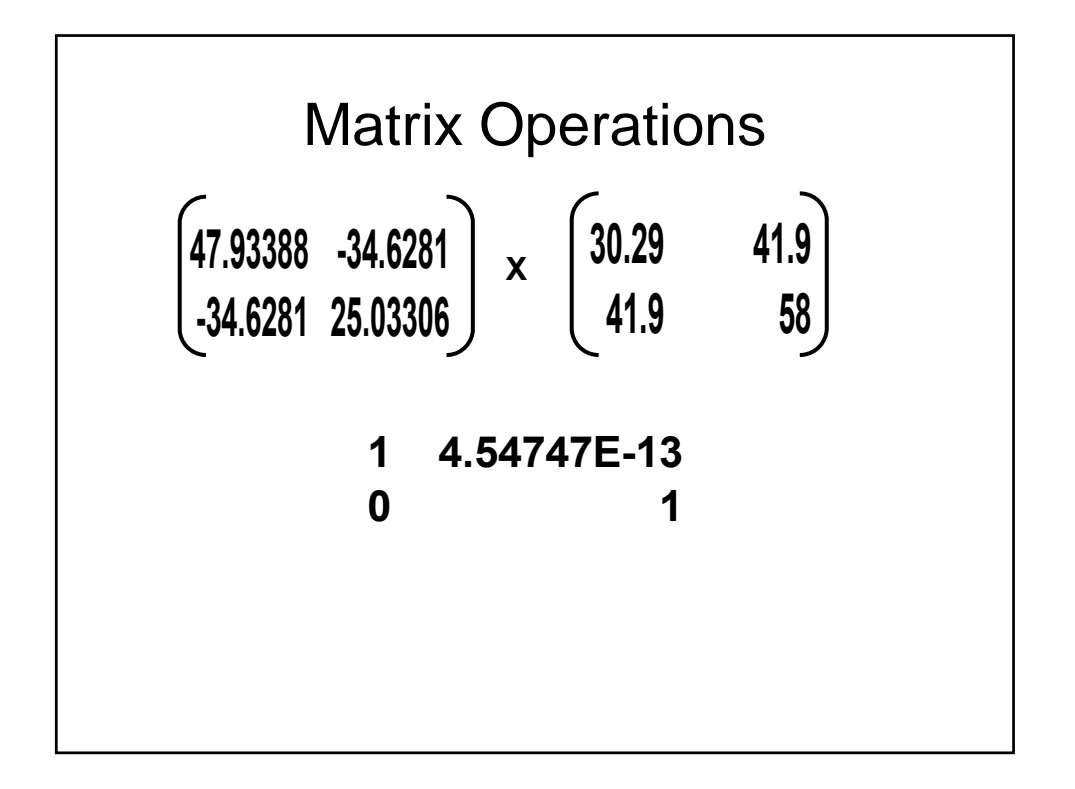

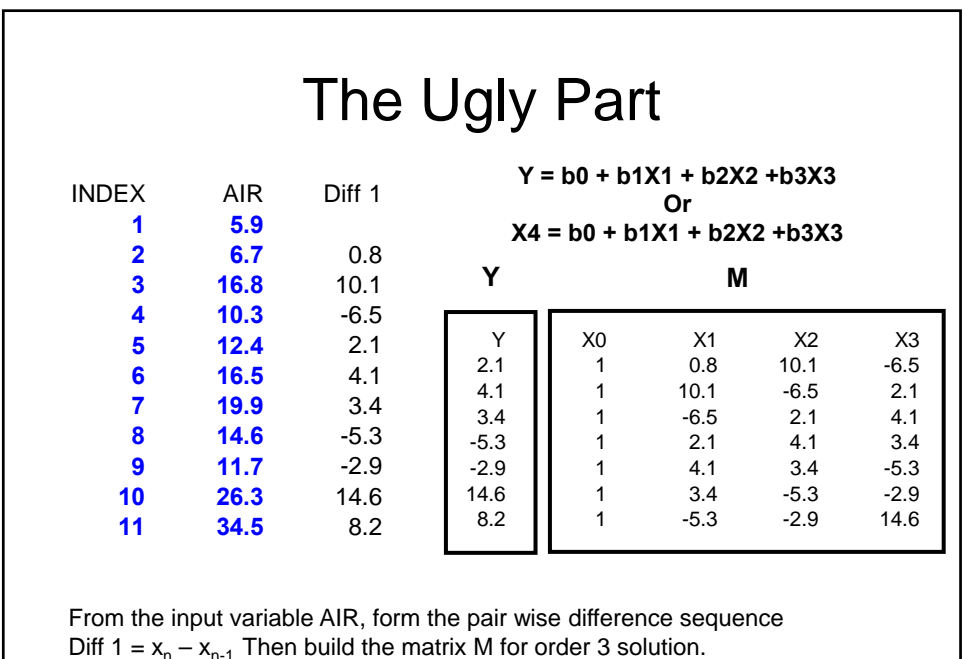

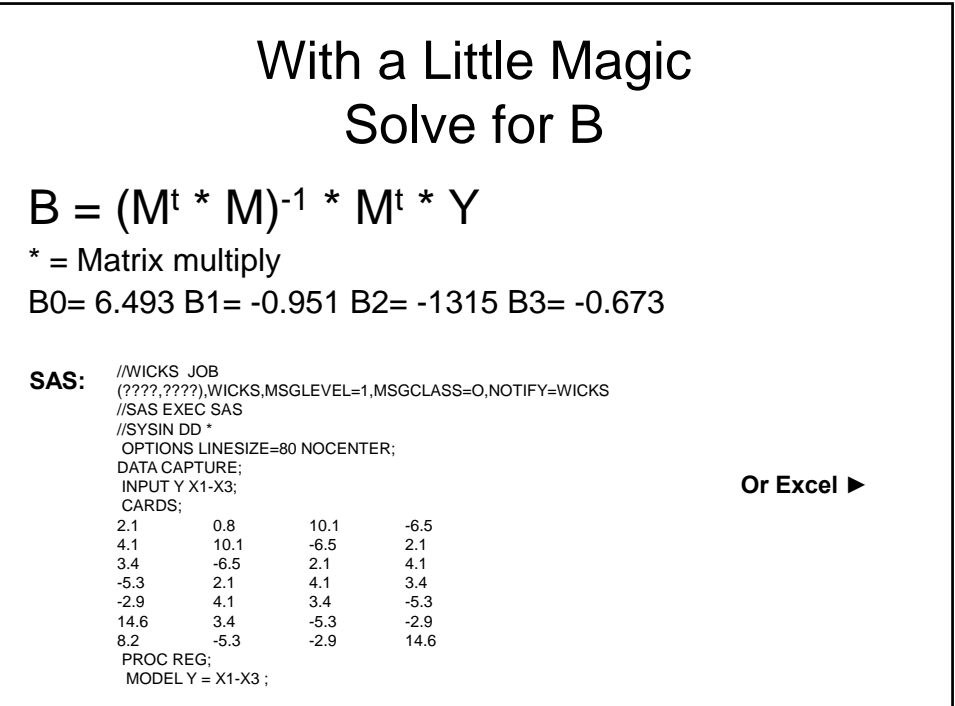

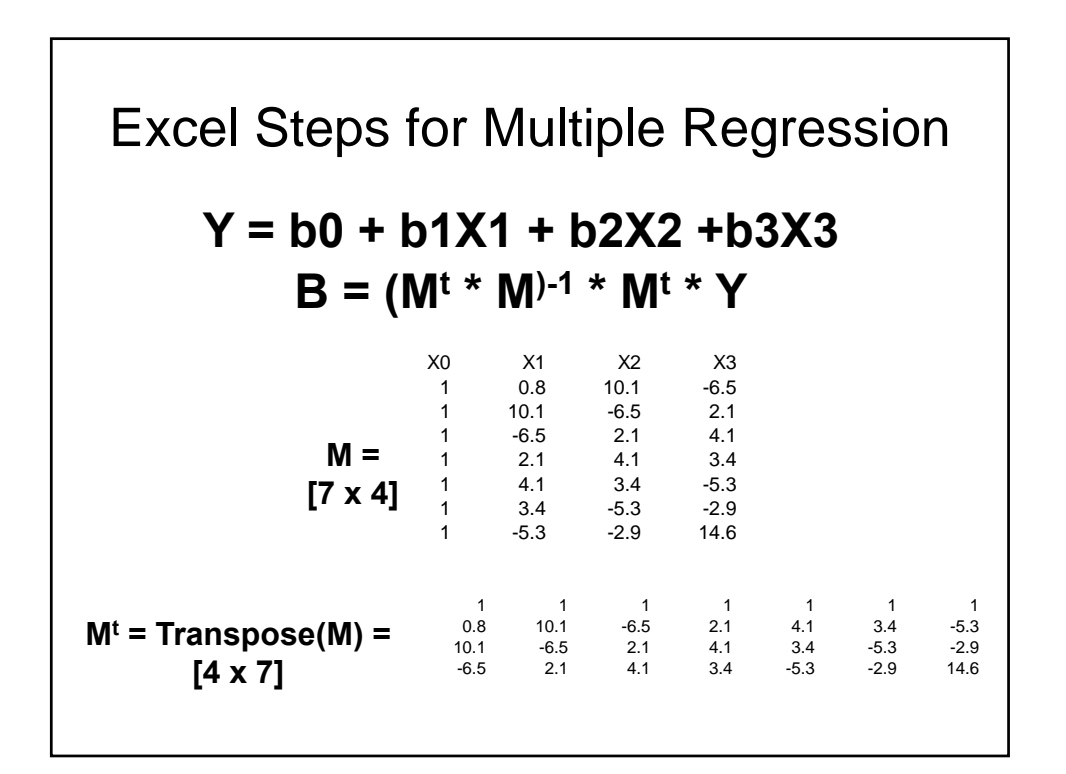

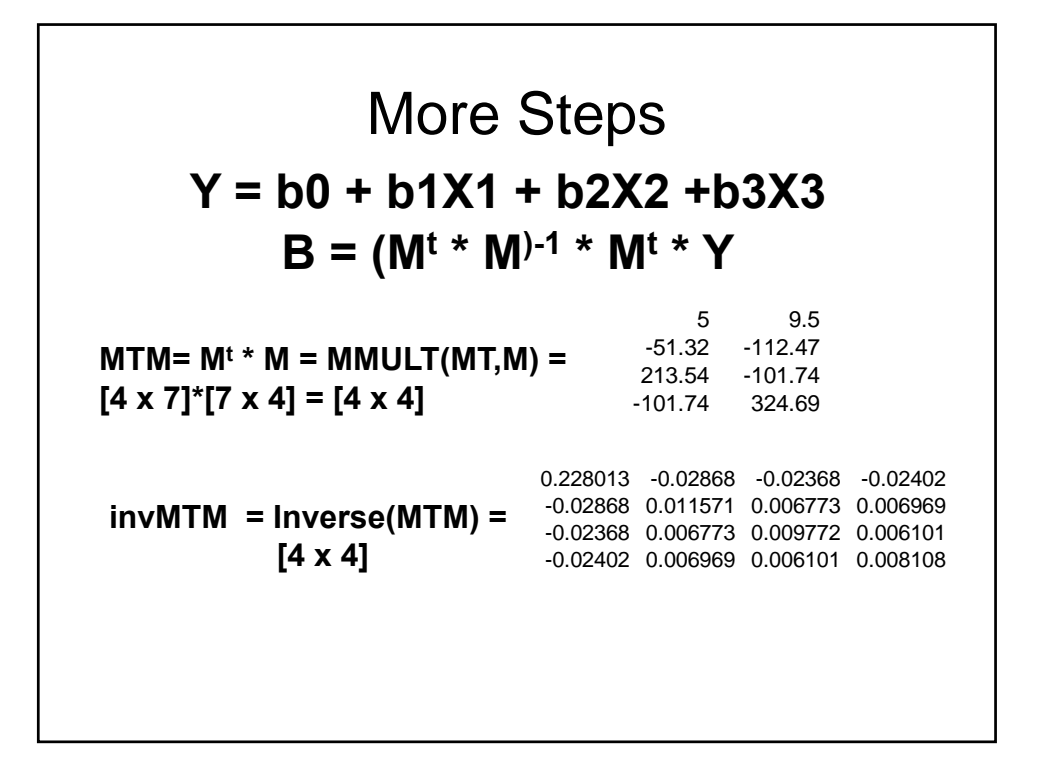

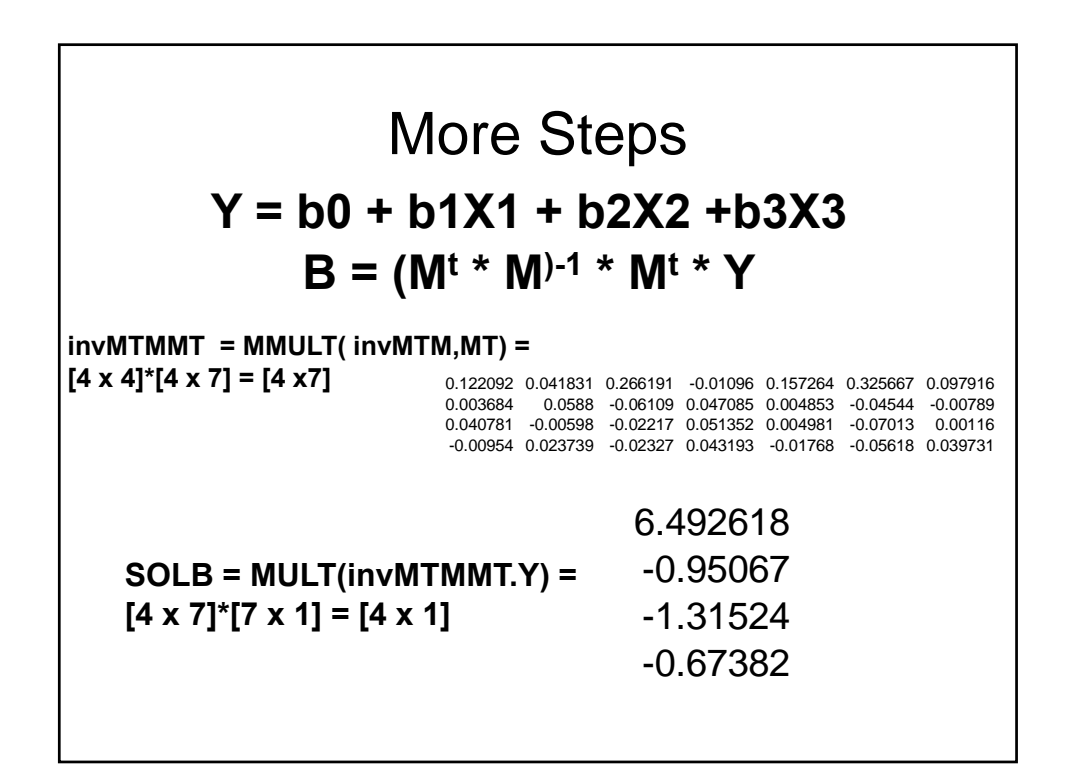

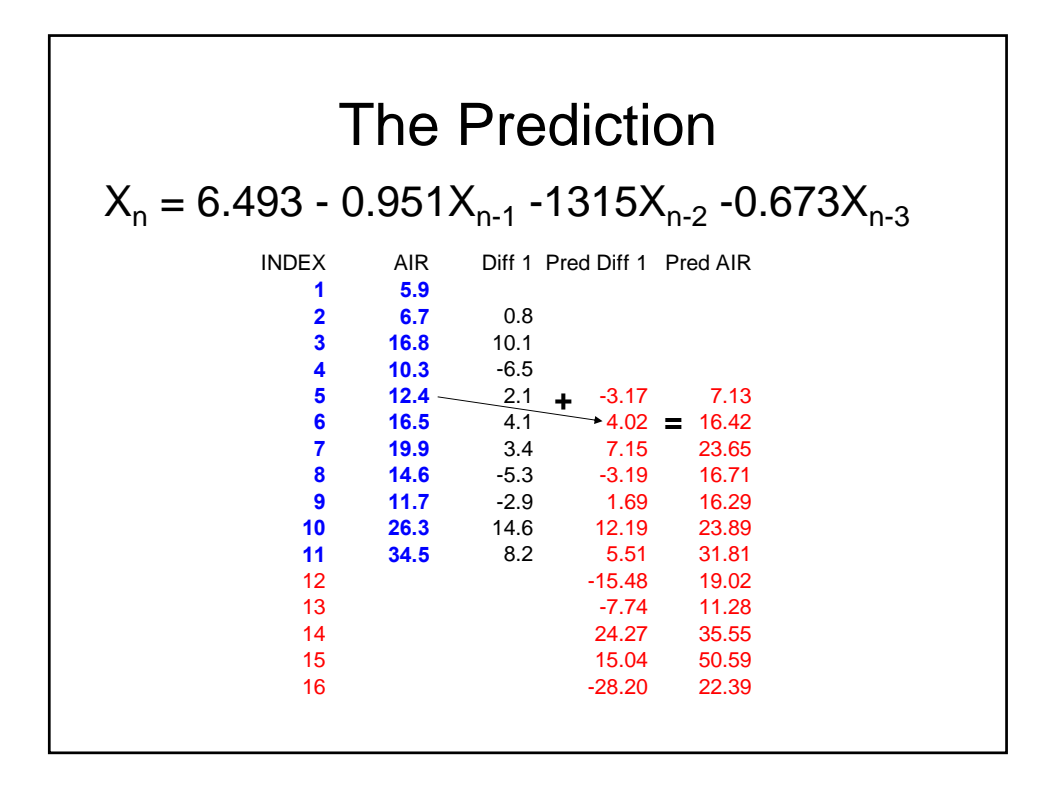

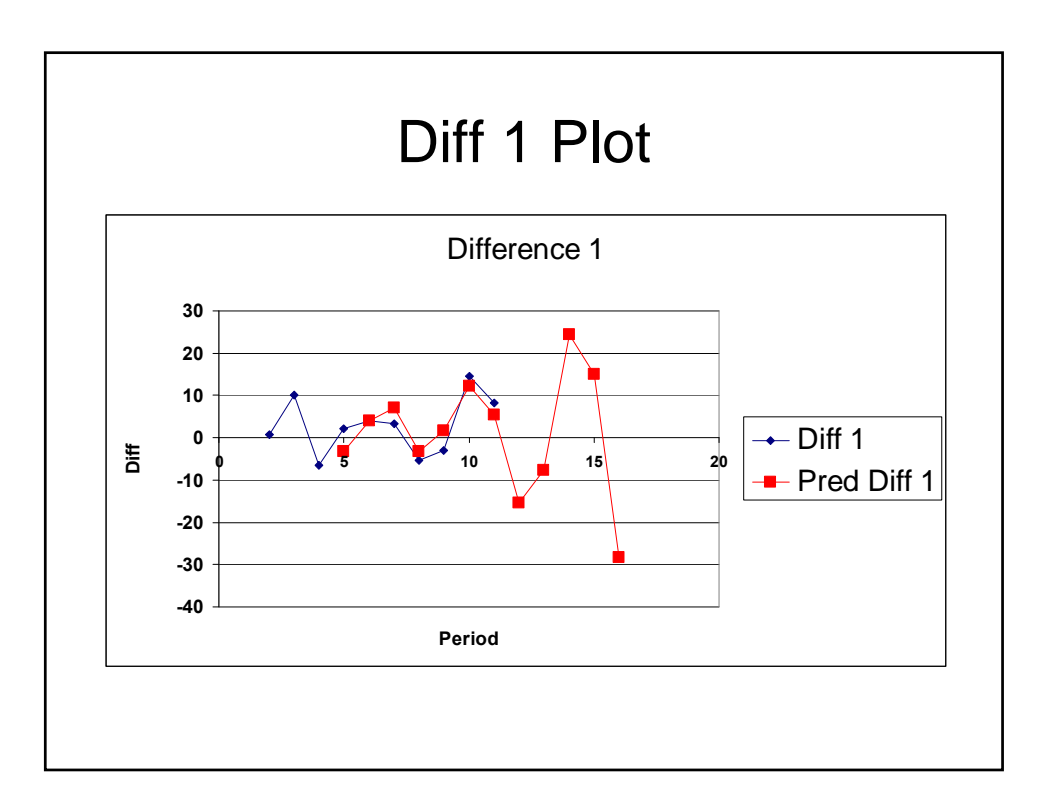

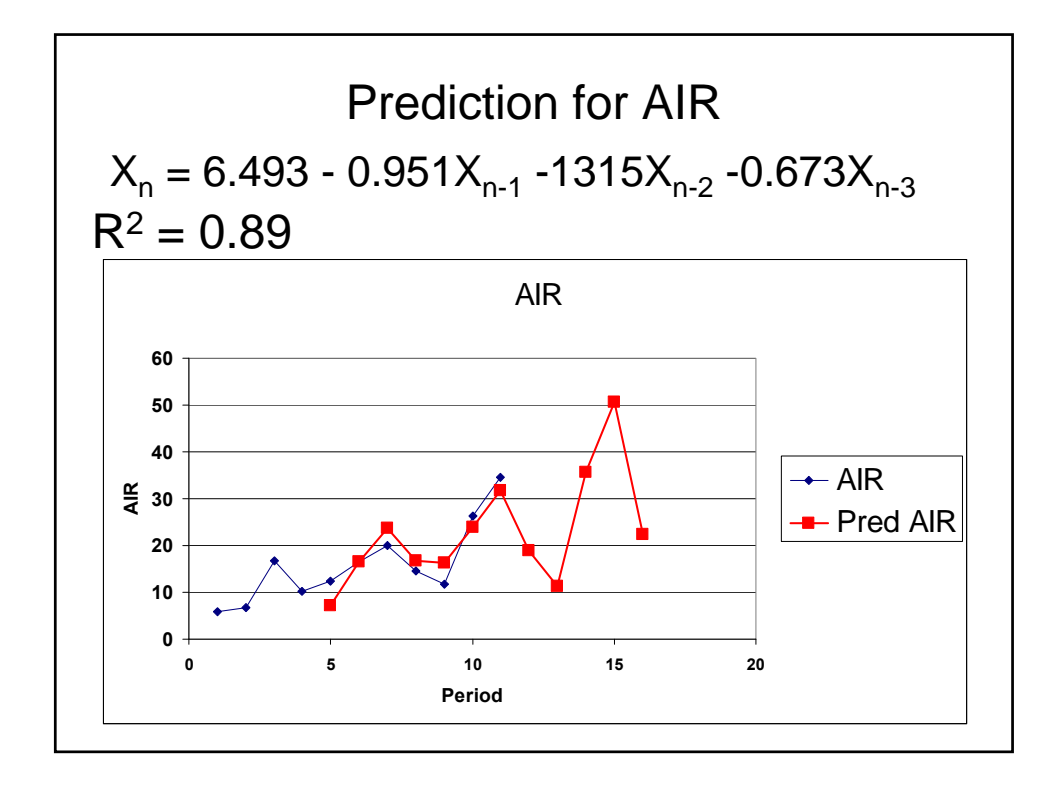

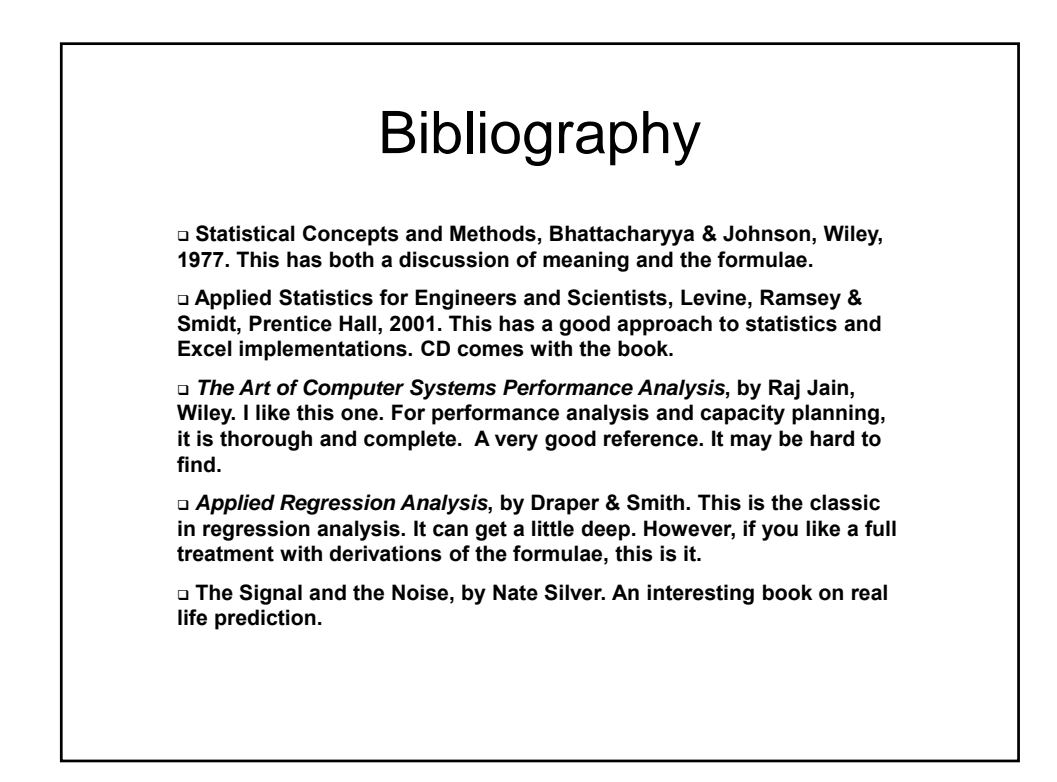